# **2** Resolver desigualdades lineales

- **2.1** Escribir y hacer gráficas de desigualdades
- **2.2** Resolver desigualdades usando la suma o la resta
- **2.3** Resolver desigualdades usando la multiplicación o la división
- **2.4** Resolver desigualdades de varios pasos
- **2.5** Resolver desigualdades compuestas
- **2.6** Resolver desigualdades de valor absoluto g

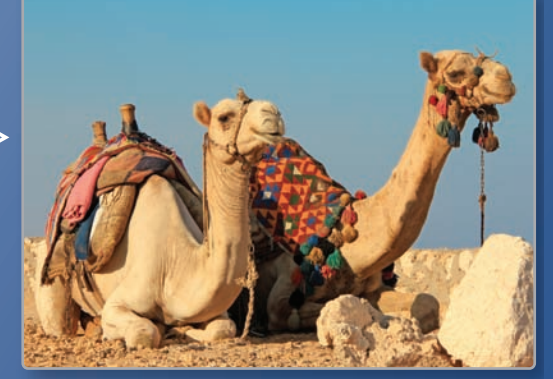

**Fisiología de un camello** *(pág. 91)*

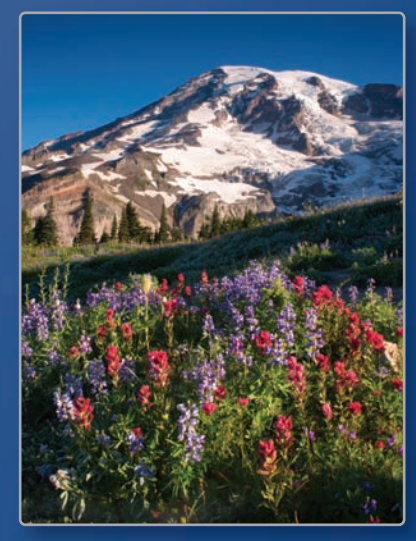

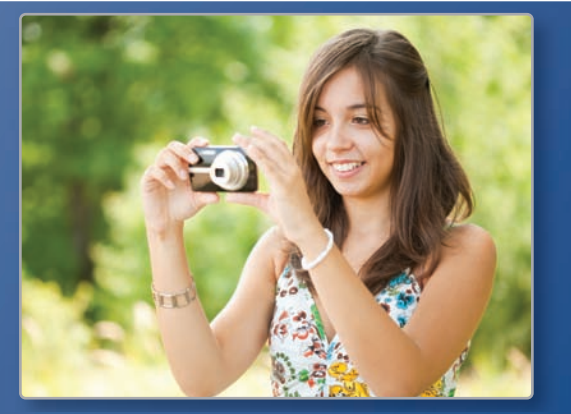

**Cámara digital** *(pág. 70)*

 $\triangleright$ 

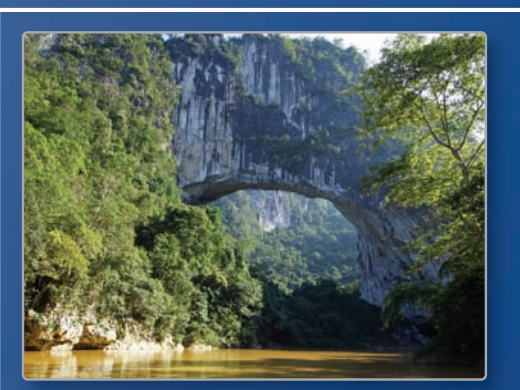

**Arco natural** *(pág. 59)*

**Vida de planta de la montaña** *(pág. 85)*

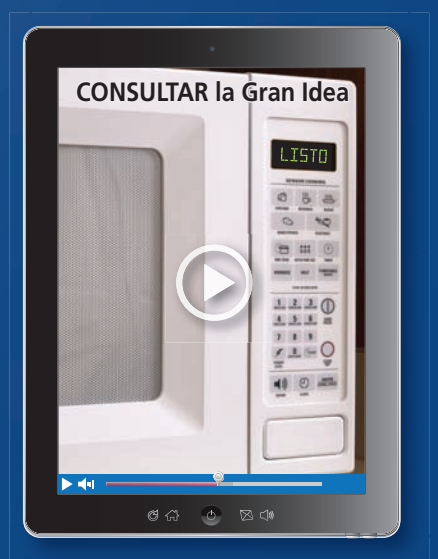

**Electricidad de microondas** *(pág. 64)*

# Mantener el dominio de las matemáticas

### Hacer gráficas de números en una recta numérica

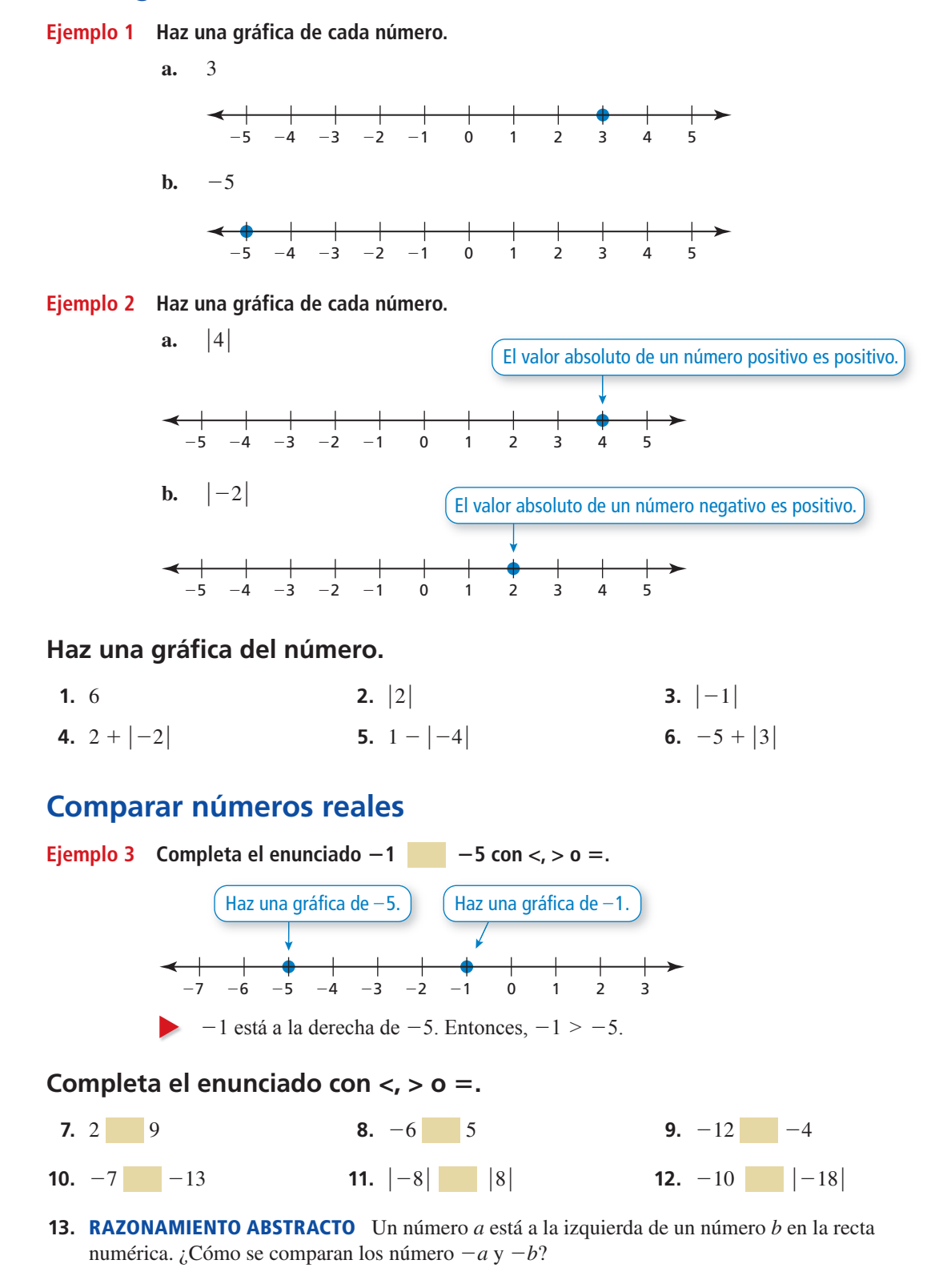

## Prácticas matemáticas

*Los estudiantes que dominan las matemáticas usan herramientas tecnológicas para explorar conceptos.*

### **Usar una calculadora gráfica**

## **G** Concepto Esencial

### Resolver una desigualdad de una variable

Puedes usar una calculadora gráfica para resolver una desigualdad.

- **1.** Ingresa la desigualdad en una calculadora gráfica.
- **2.** Haz una gráfica de la desigualdad.
- **3.** Usa la gráfica para escribir la solución.

### **EJEMPLO 1**

### **Usar una calculadora gráfica**

Usa una calculadora gráfica para resolver (a)  $2x - 1 < x + 2$  y (b)  $2x - 1 \le x + 2$ .

### **SOLUCIÓN**

**a.** Ingresa la desigualdad  $2x - 1 < x + 2$  en una calculadora gráfica. Presiona *hacer una gráfica*.

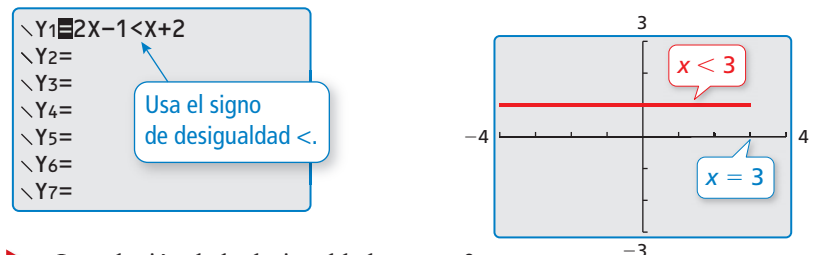

La solución de la desigualdad es  $x < 3$ .

**b.** Ingresa la desigualdad  $2x - 1 \le x + 2$  en una calculadora gráfica. Presiona hacer una gráfica.

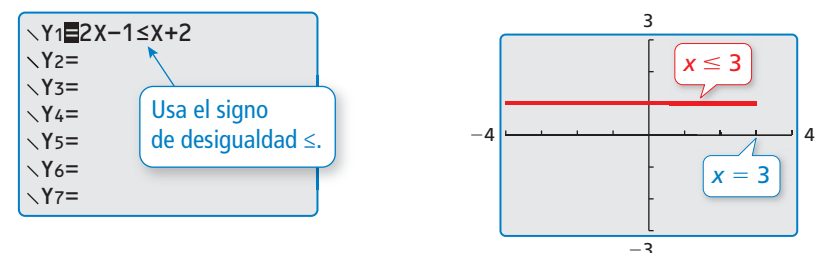

La solución de la desigualdad es  $x \leq 3$ .

Toma en cuenta que la calculadora gráfica no distingue entre las soluciones *x* < 3 y *x* ≤ 3. Debes distinguir entre éstas tú mismo, en base al símbolo de la desigualdad usado en la desigualdad original.

### Monitoreo del progreso

Usa una calculadora gráfica para resolver la desigualdad.

**1.**  $2x + 3 < x - 1$ <br> **2.**  $-x - 1 > -2x + 2$ <br> **3.**  $\frac{1}{2}x + 1 \le \frac{3}{2}x + 3$ 

# Escribir y hacer gráficas 2.1 ESCHIVITY HALLET BI

Pregunta esencial ¿Cómo puedes usar una desigualdad para describir un enunciado de la vida real?

#### **EXPLORACIÓN 1 Escribir y hacer gráficas de desigualdades**

**Trabaja con un compañero.** Escribe una desigualdad para cada enunciado. Luego dibuja la gráfica de los números que hacen que cada desigualdad sea verdadera.

**a. Enunciado** La temperatura *t* en Suecia es por lo menos –10ºC.

**Desigualdad**

PRESTAR ATENCIÓN A LA PRECISIÓN Para dominar las matemáticas, necesitas comunicarte con precisión.

También necesitas enunciar los significados de los símbolos que usas.

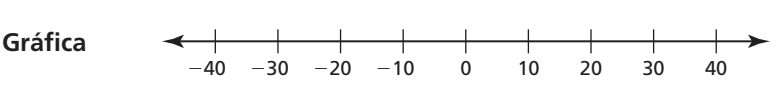

**b. Enunciado** La elevación *e* de Alabama es por lo menos 2407 pies.

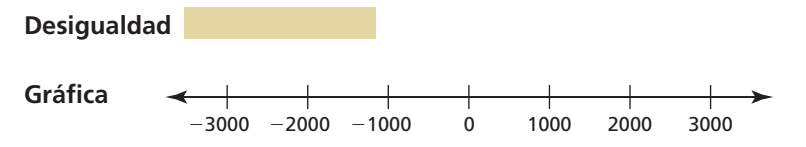

### **Escribir desigualdades**

Trabaja con un compañero. Escribe una desigualdad para cada gráfica. Luego, en palabras, describe todos los valores de *x* que hacen que cada desigualdad sea verdadera.

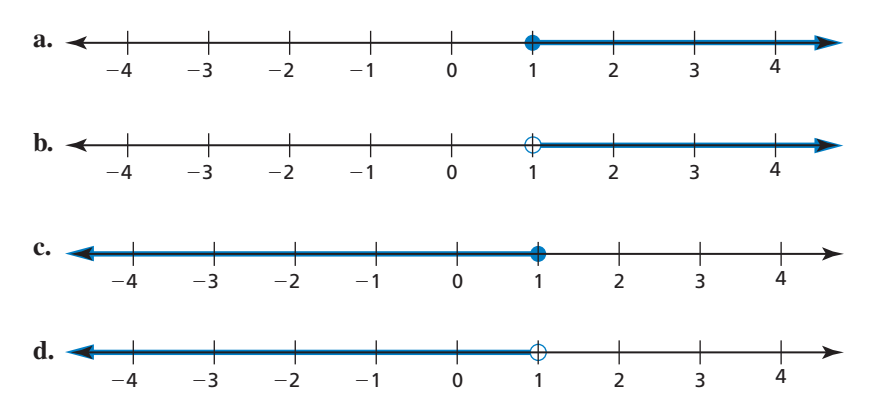

### Comunicar tu respuesta

- **3.** ¿Cómo puedes usar una desigualdad para describir un enunciado de la vida real?
- **4.** Escribe un enunciado de la vida real que incluya una desigualdad.
	- **a.**  $x < 3.5$ **b.**  $x \le 6$ **c.**  $x > -2$ **d.**  $x \ge 10$

### 2.1 Lección

### Vocabulario Esencial

desigualdad, *pág. 54* solución de una desigualdad, *pág. 55* conjunto de solución, *pág. 55* gráfica de una desigualdad, *pág. 56*

*Anterior* expresión

## Qué aprenderás

- Escribir desigualdades lineales.
- Dibujar gráficas de desigualdades lineales.
- Escribir desigualdades lineales a partir de gráficas.

### **Escribir desigualdades lineales**

Una **desigualdad** es una oración matemática que compara expresiones. Una desigualdad contiene el símbolo  $\lt, \gt, \leq 0 \geq$ . Para escribir una desigualdad, busca las siguientes frases para determinar qué símbolo de desigualdad usar.

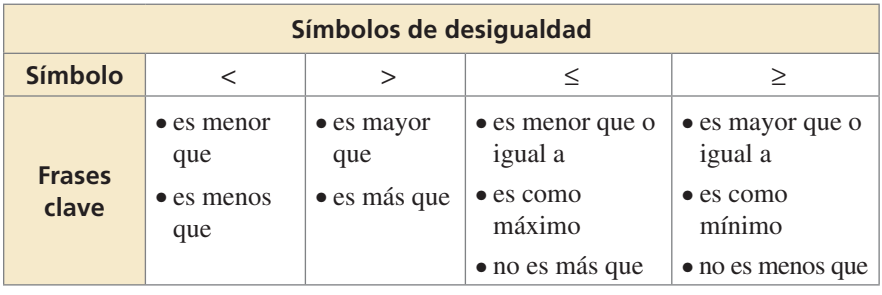

#### EJEMPLO 1

#### **Escribir desigualdades**

Escribe cada oración como una desigualdad.

- **a.** Un número *w* menos 3.5 es menor que o igual a−2.
- **b.** Tres es menor que un número *n* más 5.
- **c.** Cero es mayor que o igual al doble de un número *x* más 1.

### **SOLUCIÓN**

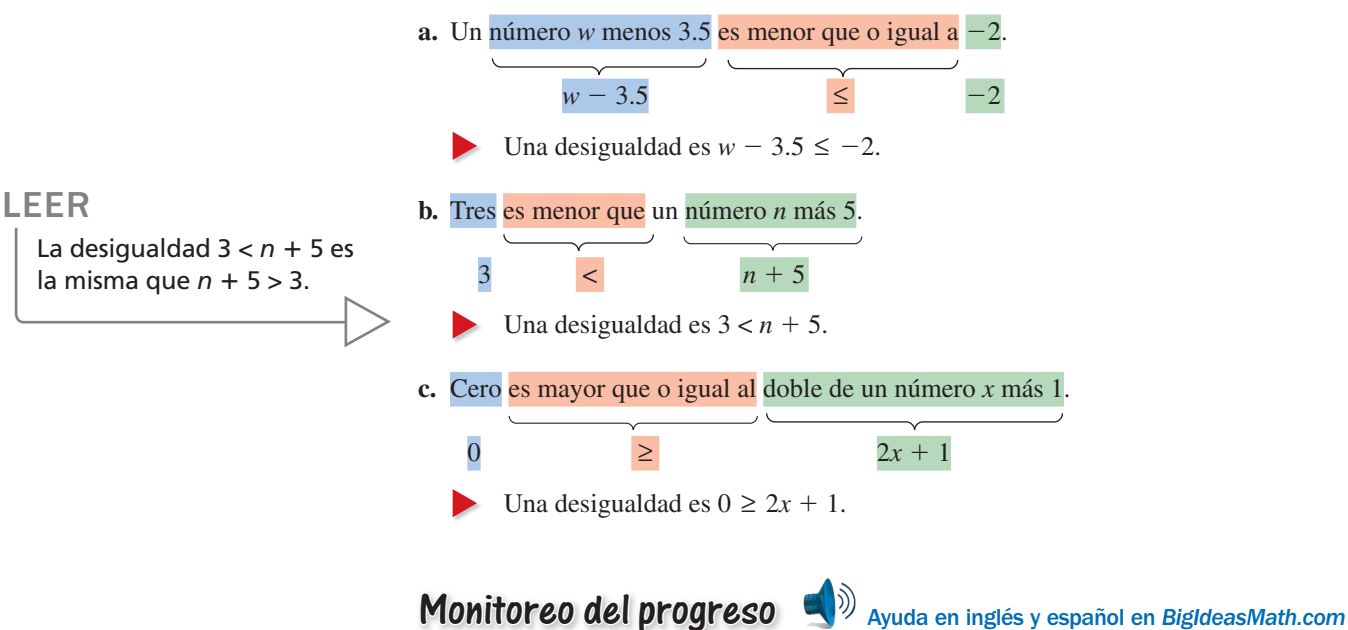

#### **Escribe la oración como una desigualdad.**

- **1.** Un numero *b* es menos que 30.4.
- **2.**  $-\frac{7}{10}$  es como mínimo el doble de un número *k* menos 4.

### **Dibujar las gráfi cas de desigualdades lineales**

Una **solución de una desigualdad** es un valor que hace que la desigualdad sea verdadera. Una desigualdad puede tener más de una solución. El conjunto de todas las soluciones de una desigualdad se llama el **conjunto de solución**.

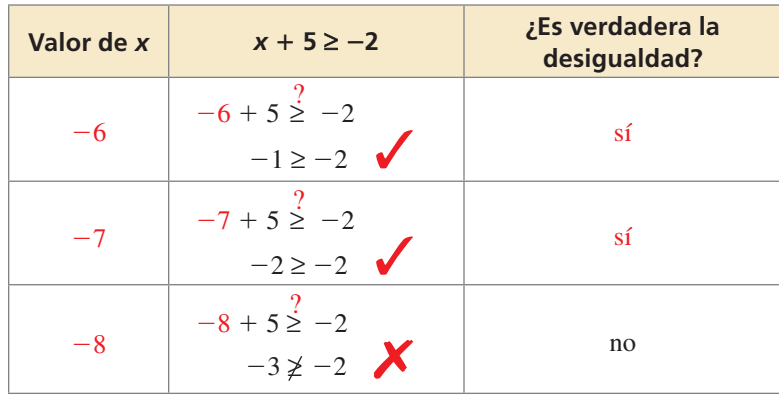

Recuerda que una recta diagonal a través de un símbolo de desigualdad significa que la desigualdad *no* es verdadera. Por ejemplo, el símbolo  $\geq$  significa "no es mayor que o igual a".

#### **EJEMPLO 2** Verificar soluciones

Di si – 4 es una solución de cada desigualdad.

**a.**  $x + 8 < -3$ **b.**  $-4.5x > -21$ **SOLUCIÓN a.**  $x + 8 < -3$  Escribe la desigualdad.  $-4 + 8 \stackrel{?}{\leq} -3$ Sustituye −4 por *x*.  $4 \nless -3$   $\lambda$  Simplifica. 4 *no* es menos que −3. Entonces, −4 *no* es una solución de la desigualdad. **b.**  $-4.5x > -21$  Escribe la desigualdad.  $-4.5(-4)$ <sup>2</sup> $-21$ Sustituye −4 por *x*.  $18 > -21$   $\bullet$  Simplifica. 18 es mayor que  $-21$ . Entonces, −4 *sí* es una solución de la desigualdad.

Monitoreo del progreso **AV**<sub>Ayuda en inglés y español en *BigIdeasMath.com*</sub>

#### **Di si – 6 una solución de la desigualdad.**

![](_page_5_Picture_369.jpeg)

La **gráfica de una desigualdad** muestra el conjunto de solución de la desigualdad en una recta numérica. Un círculo vacío, ○, se usa cuando un número *no* es una solución. Un círculo lleno, ●, se usa cuando un número es una solución. Una flecha hacia la izquierda o hacia la derecha muestra que la gráfica continúa en aquella dirección.

#### **EJEMPLO 3** Hacer gráficas de desigualdades

Haz una gráfica de cada desigualdad.

**a.**  $y \le -3$  **b.**  $2 < x$  **c.**  $x > 0$ 

### **SOLUCIÓN**

OTRA MANERA

las soluciones de una

En el ejemplo 3b, las soluciones pueden

que se lee como "el

![](_page_6_Figure_7.jpeg)

**c.** Con sólo observar la desigualdad, puedes ver que representa el conjunto de todos los números positivos.

![](_page_6_Figure_9.jpeg)

Monitoreo del progreso Ayuda en inglés y español en *BigIdeasMath.com* Haz una gráfica de la desigualdad.

**7.** 
$$
b > -8
$$
  
\n**8.**  $1.4 \ge g$   
\n**9.**  $r < \frac{1}{2}$   
\n**10.**  $v \ge \sqrt{36}$ 

### **Escribir desigualdades lineales a partir de gráficas**

### **DEBES SER ASÍ DE ALTO PARA SUBIR AL JUEGO**

### **EJEMPLO 4**

### **Escribir desigualdades a partir de gráficas**

Las gráficas muestran las restricciones *h* (en pulgadas) para dos juegos en un parque de diversiones. Escribe una desigualdad que represente la restricción de altura de cada juego.

![](_page_7_Figure_5.jpeg)

 Entonces, *h* ≥ 48 representa la restricción de altura para el Juego A y *h* < 52 representa la restricción de altura del Juego B.

Monitoreo del progreso **AV**<sup>y</sup>) Ayuda en inglés y español en *BigIdeasMath.com* 

**11.** Escribe una desigualdad que represente a la gráfica.

![](_page_7_Figure_9.jpeg)

### Resumen de conceptos

### Representar desigualdades lineales

![](_page_7_Picture_229.jpeg)

# 2.1

### Verificación de vocabulario y concepto esencial

- **1. COMPLETAR LA ORACIÓN** Una oración matemática que usa los símbolos  $\lt$ ,  $\gt$ ,  $\leq$  o  $\geq$  se conoce como un(a)  $\_\_$
- **2. VOCABULARIO** *i*.5 se encuentra en la solución de  $x + 3 > 8$ ? Explica.
- **3. PRESTAR ATENCIÓN A LA PRECISIÓN** Describe cómo hacer una gráfica de una desigualdad.
- 4. DISTINTAS PALABRAS, LA MISMA PREGUNTA ¿Cuál es diferente? Escribe "ambas" desigualdades.

![](_page_8_Picture_479.jpeg)

### Monitoreo del progreso y Representar con matemáticas

**En los Ejercicios 5–12, escribe la oración como una desigualdad.** *(Consulta el Ejemplo 1).*

- **5.** Un número *x* es mayor que 3.
- **6.** Un número *n* más 7 es menor que o igual a 9.
- **7.** Quince no es mayor que un número *t* dividido entre 5.
- **8.** Tres veces un número *w* es menos que 18.
- **9.** La mitad de un número *y* es más que 22.
- **10.** Tres es menos que la suma de un número *s* y 4.
- **11.** Trece es como mínimo la diferencia de un número *v* y 1.
- **12.** Cuatro no es menos que el cociente de un número *x* y 2.1.

#### **13.** REPRESENTAR CON MATEMÁTICAS

En un paseo de pesca, pescas dos peces. Se muestra el peso del primer pez. El segundo pez pesa como mínimo 0.5 libras más que el primer pez. Escribe una desigualdad que represente los posibles pesos del segundo pez.

![](_page_8_Picture_20.jpeg)

#### 14. REPRESENTAR CON MATEMÁTICAS Hay 430 personas en una piscina de olas. Escribe una desigualdad que represente cuántas personas más pueden ingresar a la piscina.

![](_page_8_Picture_22.jpeg)

**En los Ejercicios 15–24, di si el valor es una solución de la desigualdad.** *(Consulta el Ejemplo 2).*

- **15.**  $r + 4 > 8$ ;  $r = 2$  **16.**  $5 x < 8$ ;  $x = -3$
- **17.**  $3s \le 19$ ;  $s = -6$  **18.**  $17 \ge 2y$ ;  $y = 7$

**19.** 
$$
-1 > -\frac{x}{2}
$$
;  $x = 3$  **20.**  $\frac{4}{z} \ge 3$ ;  $z = 2$ 

**21.**  $14 \ge -2n + 4$ ;  $n = -5$ 

$$
22. \quad -5 \div (2s) < -1; s = 10
$$

- **23.**  $20 \le \frac{10}{2}$  $\frac{10}{2z} + 20$ ;  $z = 5$  **24.**  $\frac{3m}{6}$  $\frac{6m}{6}$  – 2 > 3; *m* = 8
- **25.** REPRESENTAR CON MATEMÁTICAS La persona más alta que haya vivido alguna vez medía aproximadamente 8 pies y 11 pulgadas de alto.
	- **a.** Escribe una desigualdad que represente las alturas de toda otra persona que haya vivido alguna vez.
	- **b.** ¿9 pies es una solución de la desigualdad? Explica.
- 26. **SACAR CONCLUSIONES** El ganador de una competencia de levantamiento de pesas en banca levantó 400 libras. Los otros competidores levantaron en press de banca como mínimo 23 libras menos.
	- **a.** Escribe una desigualdad que represente los pesos que los otros competidores levantaron en press de banca.
	- **b.** ¿Alguno de los otros competidores fue capaz de levantar en press de banca 379 libras? Explica.

ANÁLISIS DE ERRORES **En los Ejercicios 27 y 28, describe y corrige el error cometido al determinar si 8 está en el conjunto de solución de la desigualdad.**

![](_page_9_Figure_4.jpeg)

#### **En los Ejercicios 29–36, haz una gráfica de la desigualdad.** *(Consulta el Ejemplo 3).*

![](_page_9_Picture_569.jpeg)

En los Ejercicios 37–40, escribe y haz una gráfica de **una desigualdad para el conjunto de solución dado.**

![](_page_9_Picture_570.jpeg)

 **39.**  $\{z \mid 1.3 \leq z\}$  **40.**  $\{w \mid 5.2 > w\}$ 

**En los Ejercicios 41–44, escribe una desigualdad que**  represente la gráfica.

![](_page_9_Figure_11.jpeg)

![](_page_9_Figure_12.jpeg)

- **45.** ANALIZAR RELACIONES La temperatura del agua de una piscina no debe ser menor de 76°F. Actualmente, la temperatura es 74°F. ¿Qué gráfica muestra correctamente cuánto debe aumentar la temperatura? Explica tu razonamiento.
	- **○<sup>A</sup>** <sup>−</sup>5 4 <sup>−</sup><sup>4</sup> <sup>−</sup><sup>3</sup> <sup>−</sup><sup>2</sup> <sup>−</sup><sup>1</sup> 0 2 <sup>135</sup> ┣━<del>│ │ │ │</del><br>−5 −4 −3 −2 −1 0 **○<sup>C</sup>** <sup>−</sup>5 4 <sup>−</sup><sup>4</sup> <sup>−</sup><sup>3</sup> <sup>−</sup><sup>2</sup> <sup>−</sup><sup>1</sup> 0 2 <sup>135</sup> **○<sup>D</sup>** <sup>−</sup>5 4 <sup>−</sup><sup>4</sup> <sup>−</sup><sup>3</sup> <sup>−</sup><sup>2</sup> <sup>−</sup><sup>1</sup> 0 2 <sup>135</sup>
- **46.** REPRESENTAR CON MATEMÁTICAS Según una ley estatal para vehículos que viajan por caminos estatales, el peso total máximo de un vehículo y su contenido dependen del número de ejes del vehículo. Para cada tipo de vehículo, escribe y haz una gráfica de una desigualdad que represente los posibles pesos totales *w* (en libras) del vehículo y su contenido.

![](_page_9_Figure_16.jpeg)

**47.** RESOLVER PROBLEMAS El puente Xianren está ubicado en la provincia de Guangxi, China. Este arco es el arco natural más largo del mundo, con una longitud de 400 pies. Escribe y haz una gráfica de una desigualdad que represente las longitudes  $\ell$ (en *pulgadas*) de todos los demás arcos naturales.

![](_page_9_Figure_18.jpeg)

- **48.** ESTIMULAR EL PENSAMIENTO Un alumno trabaja no más de 25 horas cada semana en un trabajo a tiempo parcial. Escribe una desigualdad que represente cuántas horas puede trabajar el alumno cada día.
- **49.** ESCRIBIR Describe una situación de la vida real que pueda representarse mediante la desigualdad  $23 + x \leq 31$ .
- **50. ¿CÓMO LO VES?** La gráfica representa los puntos de fusión conocidos de todos los elementos metálicos (en grados Celsius).

$$
\leftarrow
$$
   
 
$$
-38.93 - 38.91 - 38.89 - 38.87 - 38.85 - 38.83
$$

- **a.** Escribe una desigualdad representada por la gráfica.
- **b.** *i*. Es posible que un elemento metálico tenga un punto de fusión de −38.87ºC? Explica.
- **51.** SACAR CONCLUSIONES Un viaje de ida en el subterráneo cuesta \$0.90. Un pase mensual cuesta \$24. Escribe una desigualdad que represente cuántos viajes de ida puedes comprar antes de que sea más barato comprar el pase mensual. ¿Es más barato pagar el viaje de ida para 25 viajes? Explica.

![](_page_10_Picture_461.jpeg)

- **52. ARGUMENTAR** La desigualdad  $x \le 1324$  representa los pesos (en libras) de todos los tiburones mako alguna vez cazados usando una caña y un anzuelo. Tu amigo dice que esto significa que nadie que use una caña y un anzuelo haya alguna vez cazado un tiburón mako que pese 1324 libras. Tu primo dice que esto significa que alguien que use una caña y un anzuelo *sí* ha cazado un tiburón mako que pese 1324 libras. ¿Quién tiene la razón? Explica tu razonamiento.
	- Mantener el dominio de las matemáticas
- **53.** PENSAMIENTO CRÍTICO Describe una situación de la vida real que pueda representarse mediante más de una desigualdad.
- **54.** REPRESENTAR CON MATEMÁTICAS En 1997, la capa de Superman de la película de 1978, *Superman*, fue vendida en una subasta. La oferta ganadora fue \$17,000. Escribe y haz una gráfica de una desigualdad que represente las cantidades de todas las ofertas que perdieron.

#### CONEXIONES MATEMÁTICAS **En los Ejercicios 55–58, escribe una desigualdad que represente la dimensión faltante** *x***.**

- **55.** El área es menorque 42 metros cuadrados.
- **56.** El área es mayor que o igual a 8 pies cuadrados.

![](_page_10_Figure_15.jpeg)

![](_page_10_Figure_16.jpeg)

- **57.** El área es menorque 18 centímetros
- **58.** El área es mayor que 12 pulgadas cuadradas.

*x*

![](_page_10_Figure_19.jpeg)

- **59.** ESCRIBIR Un corredor termina una carrera de 200 metros en 35 segundos. Imagina que *r* representa
	- cualquier velocidad (en metros por segundo) más veloz que la velocidad del corredor. **a.** Escribe una desigualdad que represente a *r*. Luego
	- haz una gráfica de la desigualdad. **b.** Cada punto de la gráfica representa una velocidad
	- más rápida que la velocidad del corredor. ¿Crees que cada punto podría representar la velocidad de un corredor? Explica.

Repasar lo que aprendiste en grados y lecciones anteriores

![](_page_10_Picture_462.jpeg)

**Pregunta esencial** ¿Cómo puedes usar la suma o resta para resolver una desigualdad?

#### **EXPLORACIÓN Efi cacia de los pases de los mariscales de campo**

**Trabaja con un compañero.** La Asociación Atlética Colegial Nacional (NCAA) usa la siguiente fórmula para clasificar las eficiencias de los pases *P* de los mariscales de campo.<br>  $P = \frac{8.4Y + 100C + 330T - 200N}{A}$ campo.

$$
P = \frac{8.4Y + 100C + 330T - 200N}{A}
$$

- $Y =$ longitud total de todos los pases completados  $C =$  pases Completados (en Yardas)
- $T =$  pases resultando en un Touchdown  $N =$  pases iNterceptados

 $A = \text{passes intentAdos}$  *M* = pases incoMpletos

Para dominar las matemáticas, necesitas identificar y analizar relaciones importantes y luego sacar conclusiones, usando herramientas como diagramas, diagramas de flujo y fórmulas.

REPRESENTAR CON

MATEMÁTICAS

![](_page_11_Figure_11.jpeg)

Determina si cada desigualdad debe ser verdadera. Explica tu razonamiento.

**a.**  $T < C$  **b.**  $C + N \le A$  **c.**  $N < A$  **d.**  $A - C \ge M$ 

**EXPLORACIÓN 2** Hallar soluciones de desigualdades

Trabaja con un compañero. Usa la fórmula para clasificar las eficiencias de los pases y crear un registro de pases que haga que cada desigualdad sea verdadera. Registra tus resultados en la tabla. Luego describe los valores de *P* que hacen que cada desigualdad sea verdadera.

![](_page_11_Picture_341.jpeg)

**a.**  $P < 0$ 

**b.**  $P + 100 \ge 250$ 

**c.**  $P - 250 > -80$ 

### Comunicar tu respuesta

- **3.** ¿Cómo puedes usar la suma o la resta para resolver una desigualdad?
- **4.** Resuelve cada desigualdad.

![](_page_11_Picture_342.jpeg)

**Sección 2.2** Resolver desigualdades usando la suma o la resta 61

# 2.2 Lección

### Vocabulario Esencial

desigualdades equivalentes, *pág. 62*

*Anterior* desigualdad

## Qué aprenderás

- Resolver desigualdades usando la suma.
- Resolver desigualdades usando la resta.
- Usar desigualdades para resolver problemas de la vida real.

### **Resolver desigualdades usando la suma**

Así como usaste las propiedades de igualdad para producir ecuaciones equivalentes, puedes usar las propiedades de la desigualdad para producir desigualdades equivalentes. Las **desigualdades equivalentes** son desigualdades que tienen las mismas soluciones.

# Concepto Esencial

### Propiedad de desigualdad de la suma

Palabras Sumar el mismo número a cada lado de una desigualdad produce una desigualdad equivalente.

![](_page_12_Picture_399.jpeg)

El diagrama muestra una manera de visualizar la Propiedad de desigualdad de la suma cuando  $c > 0$ .

![](_page_12_Figure_15.jpeg)

![](_page_12_Figure_16.jpeg)

### **Resolver una desigualdad usando la suma**

Resuelve  $x - 6 \ge -10$ . Haz una gráfica de la solución.

### **SOLUCIÓN**

![](_page_12_Figure_20.jpeg)

### **Resolver desigualdades usando la resta Concepto Esencial** Propiedad de desigualdad de la resta Palabras Restando el mismo número a cada lado de una desigualdad produce una desigualdad equivalente. Números  $-3 \le 1$  7 > −20  $-5$   $-5$   $-7$   $-7$  $-8 \le -4$  0 >  $-27$ Álgebra Si *a* > *b*, entonces *a* − *c* > *b* − *c*. Si *a* ≥ *b*, entonces *a* − *c* ≥ *b* − *c*. Si  $a < b$ , entonces  $a - c < b - c$ . Si  $a \le b$ , entonces  $a - c \le b - c$ .

El diagrama muestra una manera de visualizar la Propiedad de desigualdad de la resta cuando  $c > 0$ .

![](_page_13_Figure_2.jpeg)

 **Resolver una desigualdad usando la resta**

Resuelve cada desigualdad. Haz una gráfica de la solución.

**a.**  $y + 8 \le 5$  **b.**  $-8 < 1.4 + m$ 

#### **SOLUCIÓN**

![](_page_13_Figure_8.jpeg)

**Sección 2.2** Resolver desigualdades usando la suma o la resta 63

### **Resolver problemas de la vida real**

#### **EJEMPLO 3**

#### **Representar con matemáticas**

Un circuito se sobrecarga con 1800 watts de electricidad. Enchufas un horno de microondas que usa 1100 watts de electricidad en el circuito.

- **a.** Escribe y resuelve una desigualdad que represente cuántos watts puedes sumar al circuito sin sobrecargarlo.
- **b.** Aparte del horno de microondas, ¿cuál de los siguientes artefactos puedes enchufar en el circuito al mismo tiempo sin sobrecargarlo?

![](_page_14_Picture_226.jpeg)

### **SOLUCIÓN**

- **1. Comprende el problema** Sabes que el horno de microondas usa 1100 watts de una posible cantidad de 1800 watts. Te piden escribir y resolver una desigualdad que represente cuántos watts puedes sumar sin sobrecargar el circuito. También conoces los números de watts usados por otros cuatro artefactos. Te piden identificar los artefactos que puedes enchufar al mismo tiempo sin sobrecargar el circuito.
- **2. Haz un plan** Usa un verbo modal para escribir una desigualdad. Luego resuelve la desigualdad e identifica otros artefactos que puedes enchufar en el circuito al mismo tiempo sin sobrecargarlo.
- **3. Resuelve el problema**

![](_page_14_Picture_227.jpeg)

- Puedes sumar hasta 700 watts al circuito, lo que quiere decir que también puedes enchufar el reloj despertador y la licuadora.
- **4. Verifícalo** Puedes verificar que tu respuesta está correcta sumando los números de watts usados por el horno de microondas, el reloj despertador y la licuadora.

 $1100 + 50 + 300 = 1450$ 

El circuito no se ha de sobrecargar porque la cantidad total de watts es menor que 1800 watts.

Monitoreo del progreso Ayuda en inglés y español en *BigIdeasMath.com*

**7.** El horno de microondas usa solamente 1000 watts de electricidad. ¿Esto te permite tener tanto el horno de microondas como la tostadora enchufados en el circuito al mismo tiempo? Explica tu razonamiento.

![](_page_14_Picture_18.jpeg)

### Verificación de vocabulario y concepto esencial

- **1. VOCABULARIO** *i*. Por qué la desigualdad  $x \le 6$  es equivalente a la desigualdad  $x 5 \le 6 5$ ?
- **2.** ESCRIBIR Compara resolver ecuaciones usando la suma con resolver desigualdades usando la suma.

### Monitoreo del progreso y Representar con matemáticas

**En los Ejercicios 3–6, di qué número sumarías o restarías de cada lado de la desigualdad para resolverla.**

- **3.**  $k + 11 < -3$  **4.**  $v 2 > 14$
- **5.**  $-1 \ge b 9$  **6.**  $-6 \le 17 + p$

**En los Ejercicios 7–20, resuelve la desigualdad. Haz una gráfi ca de la solución.** *(Consulta los Ejemplos 1 y 2).*

![](_page_15_Picture_494.jpeg)

**19.**  $10 \ge 3p - 2p - 7$  **20.**  $18 - 5z + 6z > 3 + 6$ 

**En los Ejercicios 21–24, escribe la oración como una desigualdad. Luego resuelve la desigualdad.**

- **21.** Un número más 8 es mayor que 11.
- **22.** Un número menos 3 es como mínimo −5.
- **23.** La diferencia de un número y 9 es menor que 4.
- **24.** Seis es menor que o igual a la suma de un número a diferencia de un número y 15.
- **25.** REPRESENTAR CON MATEMÁTICAS Estás de paseo en un tren. Tu maletín de mano no puede pesar más de 50 libras. Tu maletín pesa 38 libras. *(Consulta el Ejemplo 3).*
	- **a.** Escribe y resuelve una desigualdad que represente cuánto peso puedes sumarle a tu maletín.
- **b.** ¿Puedes sumar una laptop de 9 libras y un par de botas de 5 libras a tu bolsa sin pasarte del límite de peso? Explica.
- **26.** REPRESENTAR CON MATEMÁTICAS Pides el libro de pasta dura que se muestra de un sitio web que ofrece envíos gratuitos en pedidos de \$25 o más. Escribe y resuelve una desigualdad que represente cuánto más debes gastar para que el envío sea gratuito.

![](_page_15_Figure_21.jpeg)

ANÁLISIS DE ERRORES **En los Ejercicios 27 y 28, describe y corrige el error cometido al resolver la**  ecuación o hacer la gráfica de la solución.

![](_page_15_Figure_23.jpeg)

**29.** RESOLVER PROBLEMAS Un jugador de hockey de la Liga Nacional de Hockey ha hecho 59 goles hasta el momento en una temporada. ¿Cuáles son los posibles números de goles adicionales que el jugador puede hacer para empatar o romper el récord de la Liga de 92 goles en una temporada?

**30.** ARGUMENTAR En una competencia de esquí aéreo, puedes hacer dos saltos acrobáticos de esquí. Los puntajes de los dos saltos luego se suman juntos.

![](_page_16_Picture_501.jpeg)

- **a.** Describe el puntaje que debes obtener en tu segundo salto para ganarle a tu competidor.
- **b.** Tu entrenador dice que le ganarás a tu competidor si obtienes un puntaje de 118.4 puntos. Una compañero del equipo dice que sólo necesitas obtener 117.5 puntos. ¿Quién tiene la razón? Explica.
- **31.** RAZONAR ¿Cuál de las siguientes desigualdades es equivalente a la desigualdad *x* − *b* < 3, donde *b* es una constante? Justifica tu respuesta.

**○<sup>A</sup>** *<sup>x</sup>* <sup>−</sup> *<sup>b</sup>* <sup>−</sup> 3 < 0 **○<sup>B</sup>** 0 > *<sup>b</sup>* <sup>−</sup> *<sup>x</sup>* <sup>+</sup><sup>3</sup> **○<sup>C</sup>** *<sup>x</sup>* < 3 <sup>−</sup> *<sup>b</sup>* **○<sup>D</sup>** <sup>−</sup>3 < *<sup>b</sup>* <sup>−</sup> *<sup>x</sup>*

CONEXIONES MATEMÁTICAS **En los Ejercicios 32 y 33, escribe y resuelve una desigualdad para hallar los posibles valores de** *x***.**

**32.** Perímetro < 51.3 pulgadas

![](_page_16_Figure_8.jpeg)

**33.** Perímetro  $\leq 18.7$  pies

![](_page_16_Figure_10.jpeg)

 **34.** ESTIMULAR EL PENSAMIENTO Escribe una desigualdad que tenga la solución que se muestra en la gráfica. Describe una situación de la vida real que pueda representarse por la desigualdad.

![](_page_16_Figure_12.jpeg)

- **35. ESCRIBIR** *i*. Es posible verificar todos los números en el conjunto de solución de una desigualdad? Cuando resuelves la desigualdad *x* − 11 ≥ −3, ¿cuántos números puedes verificar para comprobar tu solución? Explica tu razonamiento.
- **36.** ¿CÓMO LO VES? El diagrama representa las cantidades de alumnos en una escuela, que tienen ojos marrones, pelo marrón o ambos.

![](_page_16_Figure_15.jpeg)

 Determina si cada desigualdad debe ser verdadera. Explica tu razonamiento.

![](_page_16_Picture_502.jpeg)

**37. RAZONAR** Escribe y haz una gráfica de una desigualdad que represente los números que *no* son soluciones de cada desigualdad.

**a.**  $x + 8 < 14$ **b.**  $x - 12 \ge 5.7$ 

 **38.** RESOLVER PROBLEMAS Usa las desigualdades *c* − 3 ≥ *d*, *b* + 4 < *a* + 1, y *a* − 2 ≤ *d* − 7 para ordenar *a*, *b*, *c*, y *d* de menor a mayor.

### Mantener el dominio de las matemáticas Repasar lo que aprendiste en grados y lecciones anteriores

![](_page_16_Picture_503.jpeg)

# 2.3 Resolver desigualdades usando la multiplicación o la división

Pregunta esencial ¿Cómo puedes usar la división para resolver una desigualdad?

### **EXPLORACIÓN 1**

### **Escribir una regla**

#### **Trabaja con un compañero.**

a. Copia y completa la tabla. Decide qué gráfica representa la solución de la desigualdad 6 < 3*x*. Escribe la solución de la desigualdad.

### BUSCAR UN PATRÓN

Para dominar las matemáticas, investigar relaciones, observar patrones y usar tus observaciones para escribir reglas generales.

![](_page_17_Picture_360.jpeg)

![](_page_17_Figure_9.jpeg)

**b.** Usa una tabla para resolver cada desigualdad. Decide qué gráfica representa la solución de la desigualdad 6 < –3*x*. Escribe la solución de la desigualdad.

![](_page_17_Picture_361.jpeg)

### **Escribir una regla**

#### **Trabaja con un compañero.**

a. Copia y completa la tabla. Decide qué gráfica representa la solución de la desigualdad 6 < –3*x*. Escribe la solución de la desigualdad.

![](_page_17_Figure_15.jpeg)

![](_page_17_Figure_16.jpeg)

**b.** Usa una tabla para resolver cada desigualdad. Luego escribe una regla que describa cómo usar la división para resolver las desigualdades.

**i.**  $-2x < 4$  **ii.**  $3 \ge -3x$  **iii.**  $-2x < 8$  **iv.**  $6 \ge -3x$ 

### Comunicar tu respuesta

- **3.** ¿Cómo puedes usar la división para resolver una desigualdad?
- **4.** Usa las reglas que escribiste en las Exploraciones 1(b) y 2(b) para resolver cada desigualdad.

**a.**  $7x < -21$  **b.**  $12 \le 4x$  **c.**  $10 < -5x$  **d.**  $-3x \le 0$ 

**Sección 2.3** Resolver desigualdades usando la multiplicación o la división 67

# 2.3

## Lección Qué aprenderás

- Resolver desigualdades multiplicando por o dividiendo entre números *positivos*.
- Resolver desigualdades multiplicando por o dividiendo entre números *negativos*.
- Usar desigualdades para resolver problemas de la vida real.

### **Multiplicar por o dividir entre números positivos**

# **G** Concepto Esencial

### Propiedades de desigualdad de la multiplicación y la división ( $c > 0$ )

Palabras Multiplicar o dividir cada lado de una desigualdad por/entre el mismo número *positivo* produce una desigualdad equivalente.

Números  $-6 < 8$  6 > −8  $2 \cdot (-6) < 2 \cdot 8$  6  $\frac{6}{2} > \frac{-8}{2}$  $-12 < 16$   $3 > -4$ **Álgebra** Si *a* > *b* y *c* > 0, entonces *ac* > *bc*. Si *a* > *b* y *c* > 0, entonces  $\frac{a}{c}$  >  $\frac{b}{c}$ . Si  $a < b$  y  $c > 0$ , entonces  $ac < bc$ . Si  $a < b$  y  $c > 0$ , entonces  $\frac{a}{c} < \frac{b}{c}$ .

Estas propiedades también son verdaderas para ≤ y ≥.

### **EJEMPLO 1** Multiplicar por o dividir entre números positivos

Resuelve (a)  $\frac{x}{8}$  > −5 y (b) −24 ≥ 3*x*. Haz una gráfica de cada solución.

### **SOLUCIÓN**

![](_page_18_Figure_15.jpeg)

Resuelve la desigualdad. Haz la gráfica de la solución.

**1.** 
$$
\frac{n}{7} \ge -1
$$
 **2.**  $-6.4 \ge \frac{1}{5}w$  **3.**  $4b \ge 36$  **4.**  $-18 > 1.5q$ 

### **Multiplicar por o dividir entre números negativos**

## **Concepto Esencial**

#### Propiedades de desigualdad de la multiplicación y la división ( $c > 0$ )

Palabras Cuando multiplicas o divides cada lado de una desigualdad por/entre el mismo número *negativo,* la dirección del símbolo de desigualdad debe revertirse para producir una desigualdad equivalente.

Números  $-6 < 8$  6 >  $-8$ 

 $-2 \cdot (-6) > -2 \cdot 8$   $\qquad \frac{6}{-2} < \frac{-8}{-2}$  $12 > -16$   $-3 < 4$ 

**Álgebra** Si  $a > b$  y  $c < 0$ , entonces  $ac < bc$ . Si  $a > b$  y  $c < 0$ , entonces  $\frac{a}{c} < \frac{b}{c}$ .

Si *a* < *b* y *c* < 0, entonces *ac* > *bc*. Si *a* < *b* y *c* < 0, entonces  $\frac{a}{c}$  >  $\frac{b}{c}$ .

Estas propiedades también son verdaderas para ≤ y ≥.

EJEMPLO 2

### **Multiplicar por o dividir entre números negativos**

**b.**  $-7y \le -35$ 

−8 −7 −6 −5 −4

Resuelve cada desigualdad. Haz una gráfica de cada solución.

### **SOLUCIÓN**

− — 7*y*  $\frac{-7y}{-7} \ge \frac{-35}{-7}$  $-7$ 

**a.**  $2 < \frac{y}{2}$  $-3$ 

![](_page_19_Figure_14.jpeg)

**b.**  $-7y \le -35$  Escribe la desigualdad.

*y* < –6

Divide cada lado entre −7. Invierte el símbolo de desigualdad.

 $y \geq 5$  Simplifica.

![](_page_19_Figure_18.jpeg)

Monitoreo del progreso Ayuda en inglés y español en *BigIdeasMath.com*

La solución es  $y \geq 5$ .

Resuelve la desigualdad. Haz una gráfica de la solución.

**5.** 
$$
\frac{p}{-4} < 7
$$
  
\n**6.**  $\frac{x}{-5} \le -5$   
\n**7.**  $1 \ge -\frac{1}{10}z$   
\n**8.**  $-9m > 63$   
\n**9.**  $-2r \ge -22$   
\n**10.**  $-0.4y \ge -12$ 

**Sección 2.3** Resolver desigualdades usando la multiplicación o la división 69

### ERROR COMÚN

Un signo negativo en una desigualdad no significa necesariamente que debes revertir el símbolo de desigualdad, como se muestra en el Ejemplo 1.

Sólo invierte el símbolo de desigualdad cuando multipliques o dividas cada lado por/entre un número negativo.

Propiedad de desigualdad

de la división

### **Resolver problemas de la vida real**

### **EJEMPLO 3**

#### **Representar con matemáticas**

Ganas \$9.50 por hora en tu trabajo de verano. Escribe y resuelve una desigualdad que represente los números de horas que necesitas para trabajar y comprarte una cámara digital que vale \$247.

### **SOLUCIÓN**

- **1. Comprende el problema** Conoces tu sueldo por hora y el costo de la cámara digital. Te piden escribir y resolver una desigualdad que represente los números de horas que necesitas trabajar para comprarte la cámara digital.
- **2. Haz un Plan** Usa un verbo modal para escribir una desigualdad. Luego resuelve la desigualdad.

#### **3. Resuelve el problema**

![](_page_20_Picture_242.jpeg)

**Variable** Imagina que *n* es el número de horas trabajadas.

![](_page_20_Picture_243.jpeg)

 Necesitas trabajar al menos 26 horas para que tu pago bruto sea como mínimo \$247. Si tienes deducciones por estar en la nómina, como por ejemplo los impuestos del seguro social, necesitas trabajar más de 26 horas.

### RECUERDA

Los números compatibles son números fáciles de calcular mentalmente.

4. Verifícalo Puedes usar la estimación para verificar que tu respuesta sea razonable.

![](_page_20_Picture_244.jpeg)

 Tu sueldo por hora es \$10 por hora. Entonces, para ganar \$250, necesitas trabajar unas 25 horas.

**Análisis de unidades** Cada vez que abordes una ecuación o desigualdad para representar un problema de la vida real, asegúrate de verificar que las unidades estén equilibradas.

$$
\frac{\$9.50}{K} \times 26 \, \text{K} = \$247
$$

![](_page_20_Picture_21.jpeg)

- **11.** Tienes como mínimo \$3.65 para sacar copias. Cada copia cuesta \$0.25. Escribe y resuelve una desigualdad que represente los números de copias que puedes sacar.
- **12.** El límite de velocidad máximo para un autobús escolar es 55 millas por hora. Escribe y resuelve una desigualdad que represente los números de horas que demora viajar 165 millas en un autobús escolars.

### Verificación de vocabulario y concepto esencial

- **1.** ESCRIBIR Explica cómo resolver 2*x* < −8 es diferente para resolver −2*x* < 8.
- **2. FINAL ABIERTO** Escribe una desigualdad que se resuelva usando la Propiedad de desigualdad de la división donde el símbolo de desigualdad tenga que revertirse.

### Monitoreo del progreso y Representar con matemáticas

**En los Ejercicios 3**–**10, resuelve la desigualdad. Haz una gráfi ca de la solución.** *(Consulta el Ejemplo 1).*

- **3.**  $4x < 8$  **4.**  $3y \le -9$
- **5.**  $-20 \le 10n$  **6.**  $35 < 7t$
- **7.**  $\frac{x}{2} > -2$  **8.**  $\frac{a}{4} < 10.2$ **9.**  $20 \ge \frac{4}{5}w$  **10.**  $-16 \le \frac{8}{3}t$

**En los Ejercicios 11**–**18, resuelve la desigualdad. Haz**  una gráfica de la solución. *(Consulta el Ejemplo 2)*.

- **11.**  $-6t < 12$  **12.**  $-9y > 9$
- **13.**  $-10 \ge -2z$  **14.**  $-15 \le -3c$
- **15.**  $\frac{n}{2}$  $\frac{n}{-3} \ge 1$  **16.**  $\frac{w}{-5}$  $\frac{w}{-5}$  ≤ 16
- **17.**  $-8 < -\frac{1}{4}m$  **18.**  $-6 > -\frac{2}{3}y$
- **19.** REPRESENTAR CON MATEMÁTICAS Tienes \$12 para comprar cinco peces dorados para tu nueva pecera. Escribe y resuelve una desigualdad que represente los precios que puedes pagar por pez. *(Consulta el Ejemplo 3).*
- **20.** REPRESENTAR CON MATEMÁTICAS El meteorólogo predice que la temperatura en la Antártida disminuirá 8°F cada hora en las próximas 6 horas. Escribe y resuelve una desigualdad para determinar cuántas horas se demorará la temperatura en caer como mínimo 36°F.

USAR HERRAMIENTAS **En los Ejercicios 21**–**26, resuelve**  la desigualdad. Usa una calculadora gráfica para verificar tu respuesta.

**21.**  $36 < 3y$  **22.**  $17y \ge 51$ 

![](_page_21_Picture_605.jpeg)

ANÁLISIS DE ERRORES **En los Ejercicios 27 y 28, describe y corrige el error cometido al resolver la desigualdad.**

![](_page_21_Figure_21.jpeg)

**29.** PRESTAR ATENCIÓN A LA PRECISIÓN Tienes \$700 para comprar una nueva alfombra para tu dormitorio. Escribe y resuelve una desigualdad que represente los costos por pie cuadrado que puedes pagar por la nueva alfombra. Especifica las unidades de medida en cada paso.

![](_page_21_Picture_23.jpeg)

Sección 2.3 Resolver desigualdades usando la multiplicación o la división 71

**30.** ¿CÓMO LO VES? Imagina que *m* > 0. Une cada desigualdad con su gráfica. Explica tu razonamiento.

![](_page_22_Figure_1.jpeg)

- **31.** ARGUMENTAR Corres 2 horas a una velocidad no mayor de 6.3 millas por hora.
	- **a.** Escribe y resuelve una desigualdad que represente los posibles números de millas que corres.
	- **b.** Una maratón tiene aproximadamente 26.2 millas. Tu amigo dice que si continúas corriendo a esta velocidad, no podrás completar una maratón en menos de 4 horas. ¿Está en lo cierto? Explica.
- **32. ESTIMULAR EL PENSAMIENTO** La desigualdad  $\frac{x}{4} \le 5$  tiene una solución de  $x = p$ . Escribe una segunda desigualdad que también tenga una solución de  $x = p$ .
- **33.** RESOLVER PROBLEMAS La Casa de la Moneda de los Estados Unidos paga \$0.02 para producir cada centavo. ¿Cuántos centavos se producen cuando la Casa de la Moneda de los Estados Unidos paga más de \$6 millones en costos de producción?
- **34. RAZONAR**  $\text{Re } x \leq \frac{2}{3}y 3x \leq -2$  son equivalentes? Explica tu razonamiento.

 **35.** ANALIZAR RELACIONES Considera la recta numérica mostrada.

![](_page_22_Figure_9.jpeg)

- **a.** Escribe una desigualdad que relacione *A* con *B*.
- **b.** Escribe una desigualdad que relacione −*A* con −*B*.
- **c.** Usa los resultados de las partes (a) y (b) para explicar porqué la dirección del símbolo de desigualdad debe revertirse cuando se multiplica o divide cada lado de una desigualdad por/entre el mismo número negativo.
- **36. RAZONAR** ¿Por qué resolver la desigualdad  $\frac{4}{x} \ge 2$  multiplicando cada lado por *x* podría llevar a error? (*Pista*: Considera que  $x > 0$  y  $x < 0$ .)
- **37.** CONEXIONES MATEMÁTICAS El radio de un círculo se representa mediante la fórmula  $r = \frac{C}{2}$  $\frac{C}{2\pi}$ . Escribe y resuelve una desigualdad que represente las posibles circunferencias *C* del círculo.

![](_page_22_Figure_15.jpeg)

- **38. PENSAMIENTO CRÍTICO** Un instructor de esquí acuático recomienda que un bote que jala a un esquiador principiante vaya a una velocidad menor de 18 millas por hora. Escribe y resuelve una desigualdad que represente las posibles distancias *d* (en millas) que un principiante puede recorrer en 45 minutos de tiempo de práctica.
- **39.** PENSAMIENTO CRÍTICO Un zoológico local emplea a 36 personas para cuidar a los animales todos los días. Como máximo, 24 de los empleados trabajan a tiempo completo. Escribe y resuelve una desigualdad que represente la fracción de empleados que trabajan a tiempo parcial. Haz una gráfica de la solución.

### Mantener el dominio de las matemáticas Repasar lo que aprendiste en grados y lecciones anteriores

![](_page_22_Picture_498.jpeg)

# 2.4 Resolver desigualdades de varios pasos

Pregunta esencial ¿Cómo puedes resolver una desigualdad de varios pasos?

#### **EXPLORACIÓN 1 Resolver una desigualdad de varios pasos**

#### **Trabaja con un compañero.**

- Usa lo que ya sabes sobre resolver ecuaciones y desigualdades para resolver cada desigualdad de varios pasos. Justifica cada paso.
- Une cada desigualdad con su gráfica. Usa una calculadora gráfica para verificar tu respuesta.

![](_page_23_Figure_6.jpeg)

### Comunicar tu respuesta

- **2.** ¿Cómo puedes resolver una desigualdad de varios pasos?
- **3.** Escribe dos desigualdades diferentes de varios pasos cuyas soluciones estén representadas por la gráfica.

![](_page_23_Figure_10.jpeg)

### JUSTIFICAR LOS PASOS

Para dominar las matemáticas, necesitas justificar cada paso en una solución y comunicar tu justificación a los demás.

# 2.4 Lección

### Qué aprenderás

Resolver desigualdades de varios pasos.

Usar desigualdades de varios pasos para resolver problemas de la vida real.

### **Resolver desigualdades de varios pasos**

Para resolver una desigualdad de varios pasos, simplifica cada lado de la desigualdad, de ser necesario. Luego usa operaciones inversas para aislar la variable. Asegúrate de revertir el símbolo de la desigualdad cuando multipliques o dividas por/entre un número negativo.

### **Resolver desigualdades de varios pasos**

Resuelve cada desigualdad. Haz una gráfica de la solución.

- $\frac{y}{z}$  $-6$ **b.**  $2v - 4 \ge 8$ **SOLUCIÓN** a.  $\frac{y}{z}$  $\frac{y}{-6}$  + 7 < 9 Escribe la desigualdad.  $\frac{-7}{-7}$   $\frac{-7}{-7}$  Resta 7 de cada lado.  $\frac{y}{6}$  $\frac{y}{-6}$  < 2 Simplifica.  $-6 \cdot \frac{y}{-6}$  $-6$ <sup>&</sup>gt;−6 ⋅<sup>2</sup>Multiplica cada lado por −6. Invierte el símbolo de desigualdad.  $y > -12$  Simplifica.  $\blacktriangleright$  La solución es *y* > -12. −20 −18 −16 −14 −12 −10 −8 −6 −4 0 −2 *y* > –12 **b.**  $2v - 4 \ge 8$  Escribe la desigualdad.  $+4$   $+4$  Suma 4 a cada lado.  $2v \ge 12$  Simplifica.  $\frac{2v}{2}$  $\frac{2v}{2} \ge \frac{12}{2}$ 2 Divide cada lado entre 2.  $v \geq 6$  Simplifica.  $\blacktriangleright$  La solución es  $v \geq 6$ . −2 0 2 4 6 8 10 12 14 16 18 *v* ≥ 6
- Monitoreo del progreso Ayuda en inglés y español en *BigIdeasMath.com*

Resuelve la desigualdad. Haz una gráfica de la solución.

**1.**  $4b - 1 < 7$  **2.**  $8 - 9c \ge -28$ **3.**  $\frac{n}{2}$  $-2$ + 11 > 12 **4.**  $6 \ge 5 - \frac{v}{3}$ 

![](_page_25_Picture_0.jpeg)

### **Resolver una desigualdad con variables en ambos lados**

Resuelve para hallar  $6x - 5 < 2x + 11$ .

#### **SOLUCIÓN**

![](_page_25_Picture_433.jpeg)

 $\blacktriangleright$  La solución es  $x < 4$ .

Cuando resuelvas una desigualdad, si obtienes una desigualdad equivalente que sea verdadera, como por ejemplo −5 < 0, *todas* las soluciones de la desigualdad son *números reales*. Si obtienes una desigualdad equivalente que sea falsa, como por ejemplo 3 ≤ −2, la desigualdad *no tiene ninguna solución*.

![](_page_25_Figure_7.jpeg)

### **EJEMPLO 3** Desigualdades con soluciones especiales

Resuelve (a)  $8b - 3 > 4(2b + 3)$  y (b)  $2(5w - 1) ≤ 7 + 10w$ .

#### **SOLUCIÓN**

![](_page_25_Picture_434.jpeg)

### **5.**  $5x - 12 \le 3x - 4$  **6.**  $2(k - 5) < 2k + 5$

**7.**  $-4(3n - 1) > -12n + 5.2$  **8.**  $3(2a - 1) \ge 10a - 11$ 

### BUSCAR UNA ESTRUCTURA

Cuando los términos de la variable de cada lado de una desigualdad son los mismos, los términos de la constante determinarán si la desigualdad es verdadera o falsa.

### **Resolver problemas de la vida real**

#### **EJEMPLO 4**

#### **Representar con matemáticas**

Necesitas un puntaje medio de por lo menos 90 puntos para avanzar a la siguiente ronda del juego de preguntas y respuestas en la pantalla táctil. ¿Qué puntajes en el quinto juego te permitirán avanzar?

![](_page_26_Picture_4.jpeg)

#### **SOLUCIÓN**

- **1. Comprende el problema** Sabes cuáles son los puntajes de tus primeros cuatro juegos. Te piden hallar los puntajes en el quinto juego que te permitirá avanzar.
- 2. Haz un plan Usa la definición de la media de un conjunto de números para escribir una desigualdad. Luego resuelve la desigualdad y responde la pregunta.
- **3. Resuelve el problema** Imagina que *x* es tu puntaje en el quinto juego.

![](_page_26_Picture_294.jpeg)

- Un puntaje de por lo menos 98 puntos te permitirá avanzar.
- 4. Verifícalo Puedes dibujar un diagrama para verificar que tu respuesta sea razonable. La gráfica de barras horizontal muestra las diferencias entre los puntajes del juego y la media deseada de 90.

![](_page_26_Figure_12.jpeg)

Para tener una media de 90, la suma de las diferencias debe ser cero.

 $5 + 1 - 13 - 1 + 8 = 0$ 

Monitoreo del progreso Ayuda en inglés y español en *BigIdeasMath.com*

 **9.** ¿QUÉ PASA SI? Necesitas un puntaje medio de por lo menos 85 puntos para avanzar a la próxima ronda. ¿Qué puntajes del quinto juego te permitirán avanzar?

### RECUERDA

La media en el Ejemplo 4 es igual a la suma de los puntajes de los juegos dividido entre el número de juegos.

### Verificación de vocabulario y concepto esencial

- **1.** ESCRIBIR Compara resolver desigualdades de varios pasos y resolver ecuaciones de varios pasos.
- **2. ESCRIBIR** Sin resolver, ¿cómo puedes saber que la desigualdad  $4x + 8 \le 4x 3$  no tiene ninguna solución?

### Monitoreo del progreso y Representar con matemáticas

En los Ejercicios 3–6, une la desigualdad con su gráfica.

![](_page_27_Figure_7.jpeg)

![](_page_27_Picture_672.jpeg)

- **7.**  $2x 3 > 7$  **8.**  $5y + 9 \le 4$
- **9.**  $-9 \le 7 8v$  **10.**  $2 > -3t 10$
- **11.**  $\frac{w}{2} + 4 > 5$  **12.**  $1 + \frac{m}{3} \le 6$
- **13.**  $\frac{p}{q}$  $\frac{p}{-8}$  + 9 > 13 **14.** 3 +  $\frac{r}{-4}$  $\frac{r}{-4} \leq 6$
- **15.**  $6 \ge -6(a + 2)$  **16.**  $18 \le 3(b 4)$

**En los Ejercicios 17–28, resuelve la desigualdad.** *(Consulta los Ejemplos 2 y 3).*

**17.**  $4 - 2m > 7 - 3m$  **18.**  $8n + 2 \le 8n - 9$ **19.**  $-2d - 2 < 3d + 8$  **20.**  $8 + 10f > 14 - 2f$ **21.**  $8g - 5g - 4 \le -3 + 3g$ 

- **22.**  $3w 5 > 2w + w 7$
- **23.**  $6(\ell + 3) < 3(2\ell + 6)$  **24.**  $2(5c 7) \ge 10(c 3)$
- **25.**  $4(\frac{1}{2}t-2) > 2(t-3)$  **26.**  $15(\frac{1}{3}b+3) \le 6(b+9)$
- **27.**  $9j 6 + 6j \geq 3(5j 2)$
- **28.**  $6h 6 + 2h < 2(4h 3)$

ANÁLISIS DE ERRORES **En los Ejercicios 29 y 30, describe y corrige el error cometido al resolver la desigualdad.**

![](_page_27_Figure_22.jpeg)

### **31.** REPRESENTAR CON MATEMÁTICAS Escribe y resuelve una desigualdad que represente cuántos

billetes de \$20 puedes retirar de la cuenta sin estar por debajo del saldo mínimo. *(Consulta el Ejemplo 4).*

![](_page_27_Figure_25.jpeg)

#### **32.** REPRESENTAR CON MATEMÁTICAS

Un carpintero desea ganar como mínimo \$25 por hora haciendo y vendiendo armarios. Paga \$125 por los materiales. Escribe y resuelve una desigualdad que represente cuántas horas puede pasarse el carpintero construyendo el armario.

![](_page_28_Picture_2.jpeg)

**33.** REPRESENTAR CON MATEMÁTICAS El área del rectángulo es mayor de 60 pies cuadrados. Escribe y resuelve una desigualdad para hallar los posibles valores de *x*.

![](_page_28_Figure_4.jpeg)

- **34.** ARGUMENTAR Forest Park Campgrounds cobra una membresía de \$100 más \$35 por noche. Woodland Campgrounds cobra una membresía de \$20 más \$55 por noche. Tu amigo dice que si estás planeando acampar por cuatro o más noches, entonces deberías elegir Woodland Campgrounds. ¿Tu amigo está en lo cierto? Explica.
- **35.** RESOLVER PROBLEMAS La altura de un piso de un edificio es de alrededor de 10 pies. La parte inferior de la escalera de un camión de bomberos debe estar a 24 pies de distancia como mínimo del edificio. ¿Cuántos pisos puede alcanzar la escalera? Justifica tu respuesta.

![](_page_28_Picture_7.jpeg)

**36. <b>¿CÓMO LO VES?** La gráfica muestra tu presupuesto y el costo total de *x* galones de gasolina y una lavada de auto. Quieres determinar las posibles cantidades (en galones) de gasolina que puedes comprar dentro de tu presupuesto.

![](_page_28_Figure_9.jpeg)

- **a.** ¿Cuál es tu presupuesto?
- **b.** ¿Cuánto cuesta un galón de gasolina? ¿Cuánto cuesta una lavada de auto?
- **c.** Escribe una desigualdad que represente las posibles cantidades de gasolina que puedes comprar.
- **d.** Usa la gráfica para estimar la solución de tu desigualdad en la parte (c).
- **37.** RESOLVER PROBLEMAS ¿Para qué valores de *r* el área de la región sombreada será mayor que o igual a 9( $\pi$  – 2)?

![](_page_28_Picture_15.jpeg)

 **38.** ESTIMULAR EL PENSAMIENTO Los tiempos de un corredor (en minutos) en las cuatro carreras que ha completado son 25.5, 24.3, 24.8 y 23.5. El corredor planea correr al menos una carrera más y quiere tener un tiempo promedio menor de 24 minutos. Escribe y resuelve una desigualdad para mostrar cómo puede el corredor alcanzar su meta.

RAZONAR **En los Ejercicios 39 y 40, halla el valor de** *a* **para el cual la solución de la desigualdad es todos los números reales.**

**39.**  $a(x + 3) < 5x + 15 - x$ 

**40.** 3*x* + 8 + 2*ax* ≥ 3*ax* − 4*a*

Mantener el dominio de las matemáticas Repasar lo que aprendiste en grados y lecciones anteriores

**Escribe la oración como una desigualdad.** *(Sección 2.1)*

- **41.** Seis veces un número *y* es menor que o igual a 10.
- **42.** Un número *p* más 7 es mayor que 24.
- **43.** El cociente de un número *r* y 7 no es mayor que 18.

# 2.1–2.4 ¿Qué Aprendiste?

## Vocabulario Esencial

desigualdad, *pág. 54* gráfi ca de una desigualdad, *pág. 56* solución de una desigualdad, *pág. 55* desigualdades equivalentes*, pág. 62* conjunto de solución, *pág. 55* 

### Conceptos Esenciales

**Sección 2.1**

Representar desigualdades lineales, *pág. 57*

### **Sección 2.2**

Propiedad de desigualdad de la suma, *pág. 62* Propiedad de desigualdad de la resta*, pág. 63*

### **Sección 2.3**

Propiedades de desigualdad de la multiplicación y la división (*c* > 0), *pág. 68* Propiedades de desigualdad de la multiplicación y la división (*c* < 0), *pág. 69*

### **Sección 2.4**

Resolver desigualdades de varios pasos, *pág. 74* Soluciones especiales de desigualdades lineales, *pág. 75*

## Prácticas matemáticas

- **1.** Explica el significado del símbolo de desigualdad en tu respuesta al Ejercicio 47 de la página 59. ¿Cómo sabes qué símbolo usar?
- **2.** En el Ejercicio 30 de la página 66, ¿por qué es importante verificar que tu respuesta sea razonable en la parte (a) antes de responder a la parte (b)?
- **3.** Explica cómo considerar las unidades incluidas en el Ejercicio 29 de la página 71 te ayudaron a responder la pregunta.

![](_page_29_Figure_18.jpeg)

# 2.1–2.4 Prueba

**Escribe la oración como una desigualdad.** *(Sección 2.1)*

- **1.** Un número *z* menos 6 es mayor que o igual a 11.
- **2.** Doceno es mayor que la suma de −1.5 veces un número *w* y 4.

**Escribe una desigualdad que represente la gráfica.** *(Sección 2.1)* 

![](_page_30_Figure_5.jpeg)

**Resuelve la desigualdad. Haz una gráfica de la solución.** *(Sección 2.2 y Sección 2.3)* 

**5.**  $9 + q \le 15$  **6.**  $z - (-7) < 5$ **7.**  $-3 < y - 4$  **8.**  $3p \ge 18$ **9.**  $6 > \frac{w}{2}$  $-2$ **10.**  $-20x > 5$ 

#### **Resuelve la desigualdad.** *(Sección 2.4)*

 **11.**  $3y - 7 \ge 17$  **12.**  $8(3g - 2) \le 12(2g + 1)$  **13.**  $6(2x - 1) \ge 3(4x + 1)$ 

- **14.** Se muestran tres requerimientos para un curso de entrenamiento para salvavidas. *(Sección 2.1)* 
	- **a.** Escribe y haz una gráfica de tres desigualdades que representen los requerimientos.
	- **b.** Puedes nadar 250 pies, mantenerte a flote por 6 minutos y bucear 35 pies sin tomar una respiración. ¿Satisfaces los requerimientos del curso? Explica.
- **15.** El volumen máximo del pico de un pelícano blanco americano es alrededor de 700 pulgadas cúbicas. Un pelícano recoge en su pico hasta 100 pulgadas cúbicas de agua. Escribe y resuelve una desigualdad que represente los volúmenes adicionales que puede contener el pico del pelícano. *(Sección 2.2)*
- **16.** Ahorras \$15 por semana para comprar una de las bicicletas mostradas. *(Sección 2.3 y Sección 2.4)*
	- **a.** Escribe y resuelve una desigualdad para hallar los números de semanas que necesitas para ahorrar para comprar una bicicleta.
	- **b.** Tus padres te dan \$65 para ayudarte a comprar la nueva bicicleta. ¿Cómo afecta esto tu respuesta en la parte (a)? Usa una desigualdad para justificar tu respuesta.

**3UHFLRVGHVGH 3UHFLRVGHVGH** \$120

![](_page_30_Picture_19.jpeg)

# 2.5 Resolver desigualdades compuestas

Pregunta esencial ¿Cómo puedes usar desigualdades para

describir intervalos en la recta de números reales?

**EXPLORACIÓN 1** 

 **Describir intervalos en la recta de números reales**

**Trabaja con un compañero.** En las partes (a)–(d), usa dos desigualdades para describir el intervalo.

![](_page_31_Figure_6.jpeg)

**Trabaja con un compañero.** En las partes (a)–(d), usa dos desigualdades para describir el intervalo.

![](_page_31_Figure_8.jpeg)

**e.** ¿Usas "y" u "o" para conectar las dos desigualdades de las partes (a)-(d)? Explica.

### Comunicar tu respuesta

 **3.** ¿Cómo puedes usar desigualdades para describir intervalos en la recta de números reales?

# 2.5 Lección Qué aprenderás

### Vocabulario Esencial

desigualdad compuesta, *pág. 82*

- Escribir y hacer una gráfica de desigualdades compuestas.
- Resolver desigualdades compuestas.
- Usar desigualdades compuestas para resolver problemas de la vida real.

### **Escribir y hacer gráficas de desigualdades compuestas**

Una **desigualdad compuesta** es una desigualdad formada al unir dos desigualdades con la palabra "y" o la palabra "o".

La gráfica de una desigualdad compuesta con "y" es la *intersección* de las gráficas de las desigualdades. La gráfica muestra números que son soluciones de *ambas*  desigualdades.

La gráfica de una desigualdad compuesta con "o" es la *unión* de las gráficas de las desigualdades. La gráfica muestra números que son soluciones de *cualquier* desigualdad.

![](_page_32_Figure_11.jpeg)

### **EJEMPLO 1**

### **Escribir y hacer gráficas de desigualdades compuestas**

Escribe una oración como una desigualdad. Haz una gráfica de cada desigualdad.

**a.** Un número *x* es mayor que −8 y menor que o igual a 4.

RECUERDA

Una desigualdad compuesta con "y" puede escribirse como una desigualdad simple. Por ejemplo, puedes escribir *x* > −8 y *x* ≤ 4 como −8 < *x* ≤ 4.

**b.** Un número *y* es como máximo 0 o como mínimo 2.

### **SOLUCIÓN**

![](_page_32_Figure_20.jpeg)

Escribe la oración como una desigualdad. Haz una gráfica de la desigualdad.

- **1.** Un número *d* es mayor que 0 y menor que 10.
- **2.** Un número *a* es menos que −6 o no menor que −3.

### **Resolver desigualdades compuestas**

Puedes resolver una desigualdad compuesta resolviendo dos desigualdades por separado. Cuando una desigualdad compuesta con "y" se escribe como una desigualdad simple, puedes resolver la desigualdad realizando la misma operación en cada expresión.

### EJEMPLO<sub>2</sub>

#### **Resolver desigualdades compuestas con "y"**

Resuelve cada desigualdad. Haz una gráfica de cada solución.

![](_page_33_Picture_478.jpeg)

### **SOLUCIÓN**

**a.** Separa la desigualdad compuesta en dos desigualdades, luego resuelve.

![](_page_33_Picture_479.jpeg)

 **Resolver una desigualdad compuesta con "o"**

Resuelve  $3y - 5 < -8$   $o$   $2y - 1 > 5$ . Haz la gráfica de la solución.

#### **SOLUCIÓN**

![](_page_33_Picture_480.jpeg)

Resuelve la desigualdad. Haz una gráfica de la solución.

![](_page_33_Picture_481.jpeg)

### BUSCAR UNA ESTRUCTURA

Para dominar las matemáticas, necesitas ver las cosas complicadas como objetos simples o como compuestos por varios objetos.

![](_page_34_Picture_0.jpeg)

Temperatura de operación: 0ºC a 35ºC

### CONSEJO DE ESTUDIO

También puedes resolver la desigualdad multiplicando cada expresión por  $\frac{9}{5}$ .

![](_page_34_Picture_4.jpeg)

−40ºC a 15ºC

### **Resolver problemas de la vida real**

### **EJEMPLO 4**

### **Representar con matemáticas**

Los dispositivos eléctricos deberían operar con efectividad dentro de un rango de temperatura especificado. Fuera del rango de temperatura de operación, el dispositivo podría fallar.

- **a.** Escribe y resuelve una desigualdad compuesta que represente las posibles temperaturas de operación (en grados Fahrenheit) del smartphone.
- **b.** Describe una situación en donde la temperatura circundante podría estar por debajo del rango de operación y una en donde podría estar por encima.

### **SOLUCIÓN**

- **1. Comprende el problema** Sabes el rango de temperatura de operación en grados Celsius. Te piden escribir y resolver una desigualdad compuesta que represente las posibles temperaturas de operación (en grados Fahrenheit) del smartphone. Luego te piden describir situaciones fuera de este rango.
- **2. Haz un plan** Escribe una desigualdad compuesta en grados Celsius. Usa la fórmula  $C = \frac{5}{9}(F - 32)$  para reescribir la desigualdad en grados Fahrenheit. Luego resuelve la desigualdad y describe las situaciones.
- **3. Resuelve el problema** Imagina que *C* es la temperatura en grados Celsius y que *F* es la temperatura en grados Fahrenheit.

![](_page_34_Picture_396.jpeg)

- **La solución es**  $32 \leq F \leq 95$ **. Entonces el rango de temperatura de operación** del smartphone es de 32°F a 95°F. Una situación cuando la temperatura circundante podría estar por debajo de este rango es en el invierno de Alaska. Una situación cuando la temperatura circundante podría estar por encima de este rango es en el Desierto de Mojave en el sudoeste de Estados Unidos.
- **4. Verifícalo** Puedes usar la fórmula  $C = \frac{5}{9}(F 32)$  para verificar que tu respuesta esté correcta. Sustituye 32 y 95 por *F* en la fórmula para verificar que 0°C y 35°C sean las temperaturas de operación mínima y máxima en grados Celsius.

![](_page_34_Picture_19.jpeg)

- 
- **7.** Escribe y resuelve una desigualdad compuesta que represente la clasificación de temperaturas (en grados Fahrenheit) de las botas de invierno.

# **1. ESCRIBIR** Compara la gráfica de −6 ≤ *x* ≤ −4 con la gráfica de *x* ≤ −6 *o x* ≥ −4. **2.** ¿CUÁL NO CORRESPONDE? ¿Cuál desigualdad compuesta *no* corresponde al grupo de las otras tres? *a* > 4 *o a* < −3 *a* < −2 *o a* > 8 *a* > 7 *o a* < −5 *a* < 6 *o a* > −9 Verificación de vocabulario y concepto esencial

### Monitoreo del progreso y Representar con matemáticas

**En los Ejercicios 3–6, escribe una desigualdad**  compuesta que esté representada por la gráfica.

![](_page_35_Figure_5.jpeg)

#### **En los Ejercicios 7–10, escribe la oración como una**  desigualdad. Haz una gráfica de la desigualdad. *(Consulta el Ejemplo 1).*

- **7.** Un número *p* es menor que 6 y mayor que 2.
- **8.** Un número *n* es menor que o igual a −7 o mayor que 12.
- **9.** Un número *m* es mayor que  $-7\frac{2}{3}$  o como máximo  $-10$ .
- **10.** Un número *r* no es menor que −1.5 y menos que 9.5.
- **11.** REPRESENTAR CON MATEMÁTICAS

 Los caracoles hendidos son grandes moluscos que viven en aguas profundas. Se han hallado en el rango de elevaciones mostradas. Escribe y haz una gráfica de una desigualdad compuesta que represente este rango.

![](_page_35_Picture_13.jpeg)

**12.** REPRESENTAR CON MATEMÁTICAS Las zonas de vida del Monte Rainier, una montaña de Washington, puede clasificarse aproximadamente según las elevaciones, como se explica a continuación.

*Bosque bajo*: por encima de los 1700 pies a 2500 pies. *Bosque medio:* por encima de los 2500 pies a 4000 pies. *Subalpino:* por encima de los 4000 pies a 6500 pies. *Alpino:* por encima de los 6500 pies hasta la cumbre.

![](_page_35_Picture_16.jpeg)

Elevación del Monte Rainier: 14,410 pies

Escribe una desigualdad compuesta que represente el rango de elevación para cada tipo de vida vegetal.

- **a.** árboles en la zona del bosque bajo
- **b.** flores en las zonas subalpinas y alpinas

**En los Ejercicios 13–20, resuelve la desigualdad. Haz**  una gráfica de la solución. *(Consulta los Ejemplos 2 y 3)*.

**13.**  $6 < x + 5 \le 11$  **14.**  $24 > -3r \ge -9$ **15.**  $v + 8 < 3$   $o - 8v < -40$ **16.**  $-14 > w + 3 o 3w ≥ -27$ **17.**  $2r + 3 < 7q - r + 9 \leq 2$ **18.** −6 < 3*n* + 9 < 21 **19.**  $-12 < \frac{1}{2}(4x + 16) < 18$ **20.**  $35 < 7(2 - b) o \frac{1}{3}(15b - 12) \ge 21$ 

ANÁLISIS DE ERRORES **En los Ejercicios 21y 22, describe y corrige el error cometido al resolver la desigualdad o** 

![](_page_36_Figure_1.jpeg)

**23.** REPRESENTAR CON MATEMÁTICAS Escribe y resuelve una desigualdad compuesta que represente las posibles temperaturas (en grados Fahrenheit) del interior del glaciar.

*(Consulta el Ejemplo 4).*

![](_page_36_Picture_3.jpeg)

**24.** RESOLVER PROBLEMAS Una tienda de esquíes vende esquíes con longitudes que van de 150 centímetros a 220 centímetros. La tienda dice que la longitud de los esquíes debe ser aproximadamente 1.16 veces la altura de un esquiador (en centímetros). Escribe y resuelve una desigualdad compuesta que represente las alturas de los esquiadores para los cuales la tienda *no* proporciona esquíes.

**En los Ejercicios 25–30, resuelve la desigualdad. Haz una gráfi ca de la solución, de ser posible.**

- **25.**  $22 < -3c + 4 < 14$
- **26.**  $2m 1 \ge 5$  *o* 5 $m > −25$
- **27.**  $−y + 3 ≤ 8 y y + 2 > 9$
- **28.**  $x 8 \le 4$  *o*  $2x + 3 > 9$
- **29.**  $2n + 19 \le 10 + n \cdot o 3n + 3 < -2n + 33$
- **30.**  $3x 18 < 4x 23$   $y = 16 < -22$
- **31.** RAZONAR Completa la desigualdad compuesta 4(*x* − 6) 2(*x* − 10) *y* 5(*x* + 2) ≥ 2(*x* + 8) con <, ≤, >, o ≥ para que la solución solo tenga un valor.
- **32.** ESTIMULAR EL PENSAMIENTO Escribe una historia de la vida real que pueda representarse mediante la gráfica.

![](_page_36_Figure_14.jpeg)

**33.** ARGUMENTAR La suma de las longitudes de dos lados cualquiera de un triángulo es mayor que la longitud del tercer lado. Usa el triángulo mostrado para escribir y resolver tres desigualdades. Tu amigo afirma que el valor de *x* puede ser 1. ¿Tiene razón tu amigo? Explica.

![](_page_36_Picture_16.jpeg)

**34. ¿CÓMO LO VES?** La gráfica muestra las ganancias anuales de una compañía de 2006 a 2013.

![](_page_36_Figure_18.jpeg)

- **a.** Escribe una desigualdad compuesta que represente las ganancias anuales de 2006 a 2013.
- **b.** Puedes usar la fórmula  $P = R C$  para hallar la ganancia *P*, donde *R* es el ingreso y *C* el costo. De 2006 a 2013, el costo anual de la compañía era alrededor de \$125 millones. ¿Es posible que la compañía tuviera un ingreso anual de \$160 millones de 2006 a 2013? Explica.

### Mantener el dominio de las matemáticas Repasar lo que aprendiste en grados y lecciones anteriores

![](_page_36_Picture_22.jpeg)

# Resolver desigualdades 2.6 nesulver desigual

**Pregunta esencial** ¿Cómo puedes resolver una desigualdad de valor absoluto?

### **EXPLORACIÓN 1**

### **Resolver una desigualdad de valor absoluto de manera algebraica**

**Trabaja con un compañero.** Considera la desigualdad de valor absoluto

 $|x + 2|$  ≤ 3.

- **a.** Describe los valores de  $x + 2$  que hacen que la desigualdad sea verdadera. Usa tu descripción para escribir dos desigualdades lineales que representen las soluciones de la desigualdad de valor absoluto.
- **b.** Usa las desigualdades lineales que escribiste en la parte (a) para hallar las soluciones de la desigualdad de valor absoluto.
- **c.** ¿Cómo puedes usar desigualdades lineales para resolver una desigualdad de valor absoluto?

### **EXPLORACIÓN 2**

### **Resolver una desigualdad de valor absoluto**  con una gráfica

**Trabaja con un compañero.** Considera la desigualdad de valor absoluto

 $|x + 2|$  ≤ 3.

**a.** En una recta numérica, ubica el punto para el cual  $x + 2 = 0$ .

![](_page_37_Picture_394.jpeg)

- **b.** Ubica los puntos que están dentro de 3 unidades desde el punto que hallaste en la parte (a). ¿Qué notas acerca de estos puntos?
- **c.** ¿Cómo puedes usar una recta numérica para resolver una desigualdad de valor absoluto?

#### **Resolver una desigualdad de valor absoluto EXPLORACIÓN 3 de manera numérica**

1

A *x*  $2 \mid -6 \mid 4$ -5 -4 -3 -2 -1 0 1 2

B **|***x* **+ 2|**

 $abs(A2 + 2)$ 

**Trabaja con un compañero.** Considera la desigualdad de valor absoluto

 $|x + 2|$  ≤ 3.

- **a.** Usa una hoja de cálculo, como se muestra, para resolver la desigualdad de valor absoluto.
- **b.** Compara las soluciones que hallaste usando la hoja de cálculo con las que encontraste en las Exploraciones 1 y 2. ¿Qué notas?
- **c.** ¿Cómo puedes usar una hoja de cálculo para resolver una desigualdad de valor absoluto?

### Comunicar tu respuesta

- **4.** ¿Cómo puedes resolver una desigualdad de valor absoluto?
- **5.** ¿Qué te gusta o disgusta de los métodos algebraico, gráfico y numérico para resolver una desigualdad de valor absoluto? Da razones para tus respuestas.

### DARLE SENTIDO A LOS PROBLEMAS

Para dominar las matemáticas, necesitas explicarte a ti mismo el significado de un problema y buscar puntos de entrada para su solución.

# 2.6

### Vocabulario Esencial

 desigualdad de valor absoluto, *pág. 88* desviación absoluta, *pág. 90*

*Anterior* desigualdad compuesta media

# Lección Qué aprenderás

- Resolver desigualdades de valor absoluto.
- Usar desigualdades de valor absoluto para resolver problemas de la vida real.

### **Resolver desigualdades de valor absoluto**

Una **desigualdad de valor absoluto** es una desigualdad que contiene una expresión de valor absoluto. Por ejemplo, ∣*x* ∣ < 2 y ∣*x* ∣ > 2 son desigualdades de valor absoluto. Recuerda que  $|x| = 2$  significa que la distancia entre *x* y 0 es 2.

La desigualdad  $|x| < 2$  significa que la distancia entre *x* y 0 es *menor que* 2.

La desigualdad  $|x| > 2$  significa que la distancia entre *x* y 0 es *mayor que* 2.

![](_page_38_Picture_496.jpeg)

![](_page_38_Picture_497.jpeg)

La desigualdad  $|x| < 2$  es la gráfica de *x* > −2 y *x* < 2.

La desigualdad  $|x| > 2$  es la gráfica de  $x < -2$  *o x* > 2.

Puedes resolver estos tipos de desigualdades resolviendo una desigualdad compuesta.

# **S** Concepto Esencial

### Resolver desigualdades de valor absoluto

Para resolver ∣*ax* <sup>+</sup> *<sup>b</sup>*∣ < *c* para *c* > 0, resuelve la desigualdad compuesta

 $ax + b > -c$  *y*  $ax + b < c$ . Para resolver ∣*ax* <sup>+</sup> *<sup>b</sup>*∣ > *c* para *c* > 0, resuelve la desigualdad compuesta  $ax + b < -c$  *o*  $ax + b > c$ .

En las desigualdades anteriores, puedes reemplazar  $\lt$  con  $\leq$  y  $>$  con  $\geq$ .

### **EJEMPLO 1** Resolver desigualdades de valor absoluto

Resuelve cada desigualdad. Haz una gráfica de la solución, de ser posible.

**a.** 
$$
|x + 7| \le 2
$$
 **b.**  $|8x - 11| < 0$ 

### **SOLUCIÓN**

**a.** Usa  $|x + 7| \le 2$  para escribir una desigualdad compuesta. Luego resuelve.

Una desigualdad compuesta con "y" puede escribirse como una desigualdad simple.

RECUERDA

![](_page_38_Picture_498.jpeg)

**b.** Por definición, el valor absoluto de una expresión debe ser mayor que 0 o igual a 0. La expresión ∣8*<sup>x</sup>* <sup>−</sup> 11 ∣ no puede ser menor de 0.

Entonces, la desigualdad no tiene solución.

### Monitoreo del progreso Ayuda en inglés y español en *BigIdeasMath.com*

Resuelve la desigualdad. Haz una gráfica de la solución, de ser posible.

**1.**  $|x| \le 3.5$  **2.**  $|k-3| < -1$  **3.**  $|2w-1| < 11$ 

EJEMPLO<sub>2</sub>

### **Resolver desigualdades de valor absoluto**

Resuelve cada desigualdad. Haz una gráfica de cada solución.

**a.**  $|c - 1| \ge 5$  **b.**  $|10 - m| \ge -2$  **c.**  $4|2x - 5| + 1 > 21$ 

#### **SOLUCIÓN**

**a.** Usa  $|c - 1|$  ≥ 5 para escribir una desigualdad compuesta. Luego resuelve.

![](_page_39_Picture_525.jpeg)

**b.** Por definición, el valor absoluto de una expresión debe ser mayor que 0 o igual a 0. La expresión ∣10 <sup>−</sup> *<sup>m</sup>*∣ siempre será mayor que −2.

![](_page_39_Figure_11.jpeg)

**c.** Primero aísla la expresión de valor absoluto de un lado de la desigualdad.

$$
4|2x - 5| + 1 > 21
$$
  
\n
$$
\underline{-1} \underline{-1}
$$
  
\n
$$
4|2x - 5| > 20
$$
  
\n
$$
\underline{4|2x - 5|} > \underline{20}
$$
  
\n
$$
\underline{4|2x - 5|} > \underline{20}
$$
  
\nDivide cada lado entre 4.  
\n
$$
|2x - 5| > 5
$$
  
\nSimplifica.

Luego usa ∣2*<sup>x</sup>* <sup>−</sup> 5 ∣ > 5 para escribir una desigualdad compuesta. Luego resuelve.

![](_page_39_Picture_526.jpeg)

Monitoreo del progreso Ayuda en inglés y español en *BigIdeasMath.com*

Resuelve la desigualdad. Haz una gráfica de la solución.

**4.**  $|x+3| > 8$  **5.**  $|n+2| - 3 \ge -6$  **6.**  $3|d+1| - 7 \ge -1$ 

### **Resolver problemas de la vida real**

La **desviación absoluta** de un número *x* de un valor dado es el valor absoluto de la diferencia de *x* y el valor dado.

desviación absoluta<sup>=</sup> ∣*<sup>x</sup>* <sup>−</sup> valor dado ∣

### **EJEMPLO 3**

### **Representar con matemáticas**

Estás comprando una computadora nueva. La tabla muestra los precios de las computadoras en la publicidad de una tienda. Quieres pagar el precio medio con una desviación absoluta máxima de \$100. ¿Cuántos de los precios de las computadoras cumplen con tu condición?

#### **SOLUCIÓN**

- **1. Comprende el problema** Sabes cuáles son los precios de 10 computadoras. Te piden hallar cuántas computadoras están como máximo en \$100 del precio medio.
- **2. Haz un plan** Calcula el precio medio dividiendo la suma de los precios entre el número de precios, 10. Usa la desviación absoluta y el precio medio para escribir una desigualdad de valor absoluto. Luego resuelve la desigualdad y úsala para responder a la pregunta.

#### **3. Resuelve el problema**

El precio medio es  $\frac{6640}{10}$  = \$664. Imagina que *x* representa el precio que estás dispuesto a pagar.

![](_page_40_Picture_293.jpeg)

- Los precios que considerarás deben ser como mínimo \$564 y \$764. Seis precios cumplen con tu condición: \$750, \$650, \$660, \$670, \$650 y \$725.
- **4. Verifícalo** Puedes verificar si tu respuesta es correcta haciendo una gráfica de los precios de las computadoras y la media en una recta numérica. Cualquier punto dentro de 100 de 664 representa un precio que considerarás.

### Monitoreo del progreso Ayuda en inglés y español en *BigIdeasMath.com*

**7.** ¿QUÉ PASA SI? Estás dispuesto a pagar el precio medio con una desviación absoluta máxima de \$75. ¿Cuántos de los precios de las computadoras cumplen con tu condición?

### Resumen de conceptos

#### Resolver desigualdades

#### Desigualdades de un paso y de varios pasos

● Sigue los pasos para resolver una ecuación. Revierte el símbolo de desigualdad cuando multipliques o dividas por/entre un número negativo.

#### Desigualdades compuestas

● Si es necesario, escribe la desigualdad como dos desigualdades por separado. Luego resuelve cada desigualdad por separado. Incluye *y* u *o* en la solución.

#### Desigualdades de valor absoluto

● Si es necesario, aísla la expresión de valor absoluto en un lado de la desigualdad. Escribe la desigualdad de valor absoluto como una desigualdad compuesta. Luego resuelve la desigualdad compuesta.

![](_page_40_Picture_294.jpeg)

### CONSEJO DE ESTUDIO

La desviación absoluta máxima de \$100 de la media, \$664, está dada por la desigualdad  $|x - 664| \le 100$ .

# **2.6 Ejercicios**

### Verificación de vocabulario y concepto esencial

- **1. RAZONAR** ¿Puedes determinar la solución de  $|4x 2| \ge -6$  sin resolver? Explica.
- **2. ESCRIBIR** Describe cómo resolver  $|w 9| \le 2$  es diferente de resolver  $|w 9| \ge 2$ .

### Monitoreo del progreso y Representar con matemáticas

**En los Ejercicios 3**–**18, resuelve la desigualdad. Haz una gráfi ca de la solución, de ser posible.**

*(Consulta el Ejemplos 1 y 2).*

- **3.**  $|x| < 3$  **4.**  $|y| \ge 4.5$
- **5.**  $|d+9| > 3$  **6.**  $|h-5| \le 10$
- **7.**  $|2s 7| \ge -1$  **8.**  $|4c + 5| > 7$
- **9.**  $|5p + 2| < -4$  **10.**  $|9 4n| < 5$
- **11.**  $|6t 7| 8 \ge 3$  **12.**  $|3j 1| + 6 > 0$
- **13.**  $3|14 m| > 18$  **14.**  $-4|6b 8| \le 12$
- **15.**  $2|3w + 8| 13 \le -5$
- **16.**  $-3|2-4u|+5<-13$
- **17.**  $6|-f+3|+7>7$  **18.**  $\frac{2}{3}|4v+6|-2 \le 10$
- **19.** REPRESENTAR CON MATEMÁTICAS Las reglas para un concurso de ensayo indica que las presentaciones pueden tener 500 palabras con una desviación absoluta máxima de 30 palabras. Escribe y resuelve una desigualdad de valor absoluto que represente los números aceptables de palabras. *(Consulta el Ejemplo 3).*
- **20.** REPRESENTAR CON MATEMÁTICAS La temperatura normal del cuerpo de un camello es 37°C. Esta temperatura varía hasta en 3°C a lo largo del día. Escribe y resuelve una desigualdad de valor absoluto que represente el rango de las temperaturas normales del cuerpo (en grados Celsius) de un camello a lo largo del día.

![](_page_41_Picture_19.jpeg)

ANÁLISIS DE ERRORES **En los Ejercicios 21 y 22, describe el error cometido al resolver la desigualdad de** 

![](_page_41_Figure_21.jpeg)

**En los Ejercicios 23**–**26, escribe la oración como una desigualdad de valor absoluto. Luego resuelve la desigualdad.**

- **23.** Un número es menor de 6 unidades desde 0.
- **24.** Un número es más de 9 unidades desde 3.
- **25.** La mitad de un número es como mínimo 5 unidades desde 14.
- **26.** El doble de un número no es menor de 10 unidades desde –1.
- **27.** RESOLVER PROBLEMAS Un fabricante de autopartes desecha juntas con pesos que no están dentro de las 0.06 libras del peso medio por lote. Los pesos (en libras) de las juntas de un lote son 0.58, 0.63, 0.65, 0.53 y 0.61. ¿Qué juntas deberán ser desechadas?
- **28.** RESOLVER PROBLEMAS Seis alumnos miden la aceleración (en metros por segundos por segundo) de un objeto en caída libre. Se muestran los valores medidos. Los alumnos desean indicar que la desviación absoluta de cada valor medido *x* desde la media es como máximo *d*. Halla el valor de *d*.

10.56, 9.52, 9.73, 9.80, 9.78, 10.91

CONEXIONES MATEMÁTICAS **En los Ejercicios 29 y 30, escribe una desigualdad de valor absoluto que represente la situación. Luego resuelve la desigualdad.**

**29.** La diferencia entre las áreas de las figuras es menos de 2.

![](_page_42_Figure_2.jpeg)

**30.** La diferencia entre los perímetros de las figuras es menor que o igual a 3.

![](_page_42_Figure_4.jpeg)

#### RAZONAR **En los Ejercicios 31**–**34, di si el enunciado es verdadero o falso. Si es falso, explica por qué.**

- **31.** Si *a* es una solución de  $|x + 3| \le 8$ , entonces *a* es también una solución de  $x + 3 \ge -8$ .
- **32.** Si *a* es una solución de  $|x + 3| > 8$ , entonces *a* es también una solución de  $x + 3 > 8$ .
- **33.** Si *a* es una solución de  $|x+3| \ge 8$ , entonces *a* es también una solución de  $x + 3 \ge -8$ .
- **34.** Si *a* es una solución de  $x + 3 \le -8$ , entonces *a* es también una solución de  $|x+3| \geq 8$ .
- **35.** ARGUMENTAR Uno de tus compañeros de clase afi rma que la solución de ∣*n* ∣ > 0 es todos los números reales. ¿Tiene razón tu compañero? Explica tu razonamiento.
- **36.** ESTIMULAR EL PENSAMIENTO Dibuja y rotula una figura geométrica para que el perímetro P de la figura sea una solución de la desigualdad ∣*<sup>P</sup>* <sup>−</sup> 60 ∣ <sup>≤</sup>12.
- **37.** RAZONAR ¿Cuál es la solución de la desigualdad ∣*ax* <sup>+</sup> *<sup>b</sup>*∣ < *c*, donde *c* < 0? ¿Cuál es la solución de la desigualdad  $|ax + b| > c$ , donde *c* < 0? Explica.
- **38.** ¿CÓMO LO VES? Escribe una desigualdad de valor absoluto para cada gráfica.

![](_page_42_Figure_14.jpeg)

 ¿Cómo decidiste cuál símbolo de desigualdad usar para cada desigualdad?

- **39.** ESCRIBIR Explica por qué el conjunto de solución de la desigualdad ∣*x* ∣ < 5 es la *intersección* de dos conjuntos, mientras que el conjunto de solución de la desigualdad ∣*x* ∣ > 5 es la *unión* de dos conjuntos.
- **40.** RESOLVER PROBLEMAS Resuelve la desigualdad compuesta a continuación. Describe tus pasos.

 $|x-3| < 4y|x+2| > 8$ 

### Mantener el dominio de las matemáticas

Repasar lo que aprendiste en grados y lecciones anteriores

![](_page_42_Picture_527.jpeg)

# 2.5–2.6 ¿Qué aprendiste?

## Vocabulario Esencial

desigualdad compuesta, *pág. 82* desigualdad de valor absoluto, *pág. 88* desviación absoluta, *pág. 90*

## Conceptos Esenciales

### **Sección 2.5**

Escribir y hacer gráficas de desigualdades compuestas, pág. 82 Resolver desigualdades compuestas, *pág. 83*

### **Sección 2.6**

Resolver desigualdades de valor absoluto, *pág. 88*

### Prácticas matemáticas

- **1.** ¿Cómo puedes usar un diagrama para ayudarte a resolver el Ejercicio 12 de la página 85?
- **2.** En los Ejercicios 13 y 14 de la página 85, ¿cómo puedes usar la estructura para desglosar la desigualdad compuesta en dos desigualdades?
- **3.** Describe la información dada y la meta general del Ejercicio 27 de la página 91.
- **4.** Para los enunciados de los Ejercicios 31–34 de la página 92, usa los ejemplos para demostrar que los enunciados son falsos.

## Tarea de desempeño eño

# Calificar cálculos

No te está yendo tan bien como hubieras querido en una de tus clases. Entonces, quieres averiguar la calificación mínima que necesitas en el examen final para recibir la calificación semestral que deseas. ¿Todavía es posible obtener una A? ¿Cómo le explicarías tus cálculos a un compañero de clase?

Para explorar las respuestas a esta pregunta y más, visita *BigIdeasMath.com*.

![](_page_43_Picture_17.jpeg)

# Repaso del capítulo

**2**

![](_page_44_Figure_2.jpeg)

![](_page_45_Figure_0.jpeg)

![](_page_46_Figure_0.jpeg)

**Resolver desigualdades de valor absoluto** *(págs. 87–92)* **2.6**

**Resuelve**  $|2x + 11| + 3 > 8$ . Haz una gráfica de la solución.

 $|2x + 11| + 3 > 8$  Escribe la desigualdad.  $-3$   $-3$   $-3$  $|2x + 11| > 5$  Simplifica.  $2x + 11 < -5$  *o*  $2x + 11 > 5$  Escribe una desigualdad compuesta. − 11 − 11 − 11 − 11 Resta 11 de cada lado.  $2x < -16$  2*x* >  $-6$  Simplifica.  $\frac{2x}{2} < \frac{-16}{2}$  $rac{16}{2}$   $rac{2x}{2}$   $rac{-6}{2}$  Divide cada lado entre 2.  $x < -8$  *o*  $x > -3$  Simplifica. La solución es  $x < -8$  *o*  $x > -3$ .  $-9 -8 -7 -6 -5 -4 -3 -2 -1$ Resuelve la desigualdad. Haz una gráfica de la solución, si es posible.  **24.**  $|m| \ge 10$  **25.**  $|k-9| < -4$  **26.**  $4|f-6| \le 12$  **27.**  $5|b+8|-7>13$  **28.**  $|-3g-2|+1<6$  **29.**  $|9-2j|+10\geq 2$  **30.** Una regulación de seguridad indica que la altura de un pasamanos debe ser 106 centímetros con una desviación absoluta de no más de 7 centímetros. Escribe y resuelve una desigualdad de valor absoluto que represente las alturas aceptables de un pasamanos.

#### **Escribe la oración como una desigualdad.**

- **1.** La suma de un número *y* y 9 es como mínimo −1.
- **2.** Un número *r* es más que 0 o menos que o igual a −8.
- **3.** Un número *k* es menos que 3 unidades desde 10.

#### Resuelve la desigualdad. Haz una gráfica de la solución, si es posible.

![](_page_47_Picture_381.jpeg)

- **13.** Comienzas un negocio de pasteles y quieres obtener una ganancia de \$250 el primer mes. Los gastos del primer mes son \$155. ¿Cuáles son los ingresos posibles que necesitas obtener para llegar a tu meta de ganancia?
- **14.** Un fabricante de repuestos de bicicletas requiere que una cadena de bicicleta tenga un ancho de 0.3 pulgadas con una desviación absoluta máxima de 0.0003 pulgadas. Escribe y resuelve una desigualdad de valor absoluto que represente los anchos aceptables.
- **15.** Imagina que *a, b, c* y *d* son constantes. Describe los posibles conjuntos de solución de la desigualdad  $ax + b < cx + d$ .

**6.**  $4p + 3 \geq 2(2p + 1)$ **9.**  $-5 < 2 - h$  *o*  $6h + 5 > 71$ 

![](_page_47_Picture_11.jpeg)

**Escribe y haz una gráfica de una desigualdad compuesta que represente los números que** *no* **son soluciones** de la desigualdad representada por la gráfica que se muestra. Explica tu razonamiento.

- **16.**  −4 −3 −2 −101234
- **17.**   $-6$   $-5$   $-4$   $-3$   $-2$   $-1$  0 1 2
- **18.** Un estado impone un impuesto sobre las ventas en artículos de ropa que cuestan más de \$175. El impuesto se aplica solamente a la diferencia del precio del artículo y \$175.
	- **a.** Usa el recibo que se muestra para hallar la tasa tributaria (como un porcentaje).
	- **b.** Un comprador tiene \$430 para gastar en un abrigo de invierno. Escribe y resuelve una desigualdad para hallar los precios *p* de los abrigos que el comprador puede comprar. Supón que *p* ≥ 175.
	- **c.** Otro estado impone un impuesto del 5% sobre las ventas en el precio completo de un artículo de ropa. ¿Para qué precios pagar el 5% de impuesto sería más barato que pagar el impuesto descrito anteriormente? Escribe y resuelve una desigualdad para hallar tu respuesta y mencionar tres precios que sean soluciones.

![](_page_47_Figure_19.jpeg)

- **1.** La asistencia esperada a un evento escolar es 65 personas. La asistencia real puede variar hasta en 30 personas. ¿Qué ecuación puedes usar para hallar las asistencias mínima y máxima?
	- **(A)**  $|x 65| = 30$  **(B)**  $|x + 65| = 30$ **(C**)  $|x - 30| = 65$  **D**  $|x + 30| = 65$
- **2.** Completa los valores para *a* y *b* para que cada enunciado sea verdadero para la desigualdad  $ax + 4 \leq 3x + b$ .
	- **a.** Cuando  $a = 5$  y  $b =$  \_\_\_\_\_,  $x \le -3$ .
	- **b.** Cuando  $a = \underline{\hspace{2cm}} y b = \underline{\hspace{2cm}}$ , la solución de la desigualdad es todos los números reales.
	- **c.** Cuando  $a = \underline{\hspace{1cm}} y b = \underline{\hspace{1cm}}$ , la desigualdad no tiene ninguna solución.
- **3.** Coloca cada desigualdad en una de las dos categorías.

![](_page_48_Picture_328.jpeg)

- **4.** La admisión a un espectáculo cuesta \$25. Un pase para la temporada cuesta \$180.
	- **a.** Escribe una desigualdad que represente los números *x* de espectáculos a los que debes asistir para que el pase para la temporada sea una mejor oferta.
	- **b.** Selecciona los números de espectáculos para los cuales el pase para la temporada *no* sea una mejor oferta.

![](_page_48_Picture_329.jpeg)

 **5.** Selecciona los valores de *a* que forman la solución de la ecuación 3(2*x* − 4) = 4(*ax* − 2).

![](_page_49_Figure_1.jpeg)

**6.** Completa la desigualdad compuesta con  $\lt$ ,  $\leq$ ,  $\gt$ ,  $\geq$  o  $\gt$  para que la solución se muestre en la gráfica.

![](_page_49_Figure_3.jpeg)

 **7.** Tienes una tarjeta de regalo de \$250 para usar en una tienda de deportes.

![](_page_49_Figure_5.jpeg)

- **a.** Escribe una desigualdad que represente los posibles números *x* de pares de medias que puedes comprar cuando compras 2 pares de zapatillas. ¿Puedes comprar 8 pares de medias? Explica.
- **b.** Describe qué representa la desigualdad  $60 + 80x \le 250$  en este contexto.
- **8.** Considera la ecuación que se muestra, donde *a, b, c* y *d* son enteros.

$$
ax + b = cx + d
$$

El alumno A afirma que la ecuación siempre tendrá una solución. El alumno B afirma que la ecuación no tendrá ninguna solución. Usa los números que se muestran para responder las partes  $(a)$ – $(c)$ .

![](_page_49_Figure_11.jpeg)

- **a.** Selecciona los valores de *a, b, c y d* para crear una ecuación que respalde la afirmación del alumno A.
- **b.** Selecciona los valores de *a, b, c y d* para crear una ecuación que respalde la afirmación del alumno B.
- **c.** Selecciona los valores de *a, b, c* y *d* para crear una ecuación que muestre que tanto el alumno A como el alumno B están equivocados.